Министерство образования и науки Российской Федерации

Федеральное государственное бюджетное образовательное учреждение высшего образования «САНКТ-ПЕТЕРБУРГСКИЙ ГОСУДАРСТВЕННЫЙ УНИВЕРСИТЕТ ПРОМЫШЛЕННЫХ ТЕХНОЛОГИЙ И ДИЗАЙНА»

Кафедра машиноведения

О. К. Лескова М. А. Москвина В. В. Родин

# **КОМПЬЮТЕРНЫЕ ТЕХНОЛОГИИ В ИНЖЕНЕРНОЙ ГРАФИКЕ**

Утверждено Редакционно-издательским советом университета в качестве учебного пособия

> Санкт-Петербург 2016

#### Р е ц е н з е н т ы :

Профессор кафедры «Турбины, гидромашины и авиационные двигатели» Санкт-Петербургского политехнического университета Петра Великого, доктор технических наук, профессор *А. С. Донской*;

доктор технических наук, профессор ФГБОУВО «Санкт-Петербургский государственный университет промышленных технологий и дизайна» *Е. Я. Сурженко*

Лескова, О. К.

**Л50** Компьютерные технологии в инженерной графике : учеб. пособие / О. К. Лескова, М. А. Москвина, В. В. Родин. – СПб.: ФГБОУВО «СПбГУПТД», 2016. – 68 с.

#### **ISBN 978-5-7937-1190-6**

Учебное пособие предназначено для оказания помощи студентам в изучении дисциплины «Компьютерные технологии в инженерной графике». Приводятся рекомендации по изучению дисциплины, выполнению контрольных работ, задания, список литературы.

> УДК 514.18:742:744.4 ББК 22.151.3я73

ISBN 978-5-7937-1190-6 ФГБОУВО «СПбГУПТД», 2016 О. К. Лескова, 2016 М. А. Москвина, 2016 В. В. Родин, 2016

# Оглавление

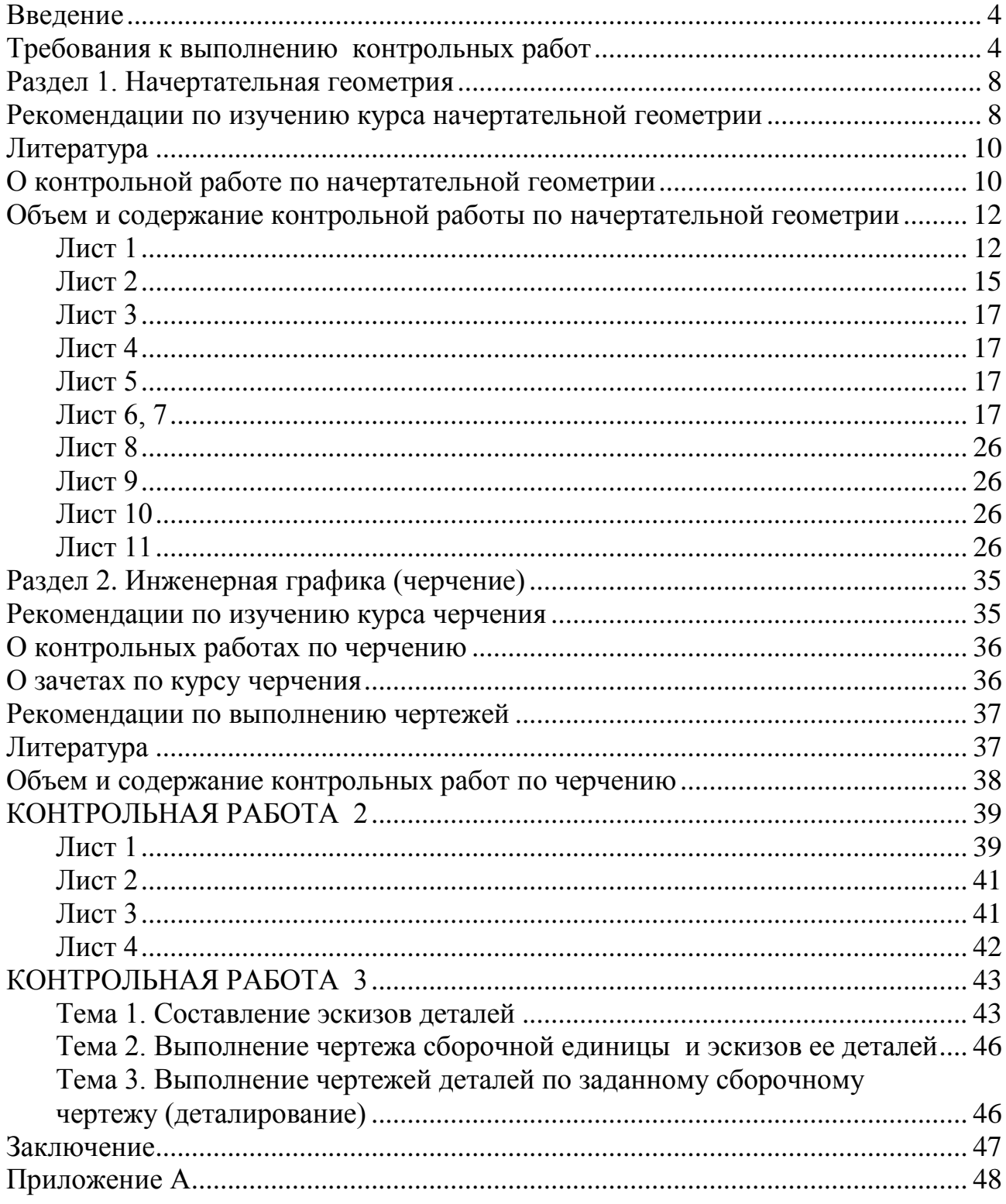

# **Введение**

<span id="page-3-0"></span>Учебное пособие предназначено для оказания помощи студентам в изучении дисциплины «Компьютерные технологии в инженерной графике» и направлено на формирование практических навыков выполнения построений для решения типовых инженерных задач. Пособие состоит из двух разделов: «Начертательная геометрия» и «Инженерная графика». В каждом разделе приводятся рекомендации по его изучению, выполнению контрольных работ, индивидуальные задания, список литературы.

<span id="page-3-1"></span>Данное пособие предназначено для студентов инженерных специальностей всех форм обучения, содержит необходимые для выполнения расчетнографических работ теоретические сведения и помогает студентам самостоятельно освоить навыки, необходимые в профессиональной деятельности.

# **Требования к выполнению контрольных работ**

Число и суть контрольных работ определены рабочей программой. При этом студенты, обучающиеся по полной форме обучения, выполняют 3 контрольные работы за два семестра, а по сокращенной – 2 контрольные работы за один семестр.

Перед решением каждой задачи (задания) контрольной работы следует изучить материал по учебнику, учебному пособию, решить типовые задачи и только после этого приступить к выполнению и оформлению контрольной работы.

Все контрольные работы выполняются с учетом требований стандарта и кафедры.

Все задачи (задания) выполняются на листах чертежной бумаги. Задачи в контрольной работе 1 по начертательной геометрии на формате А4 (210 х 297). Задания в контрольных работах 2 и 3 выполняются на формате А3 (297 х 420) в соответствии с ГОСТ 2.301–68.

Все чертежи выполняются в масштабе (ГОСТ 2.302–68) определенными типами линий (ГОСТ 2.303–68). Каждый лист снабжается рамкой с полями: слева – 20 мм, по остальным сторонам – по 5 мм и основной надписью (штампом) в правом нижнем углу. Рекомендуемая основная надпись (с учетом ГОСТ 2.104–68) с размерами и примером ее заполнения представлена на *рис. 1а, 1б*.

 $\overline{a}$ 

<sup>1</sup> Большинство стандартов, представленных в настоящем учебном пособии, имеют изменения редакции. Следует пользоваться стандартами, опубликованными в сборнике 1995 г. издания.

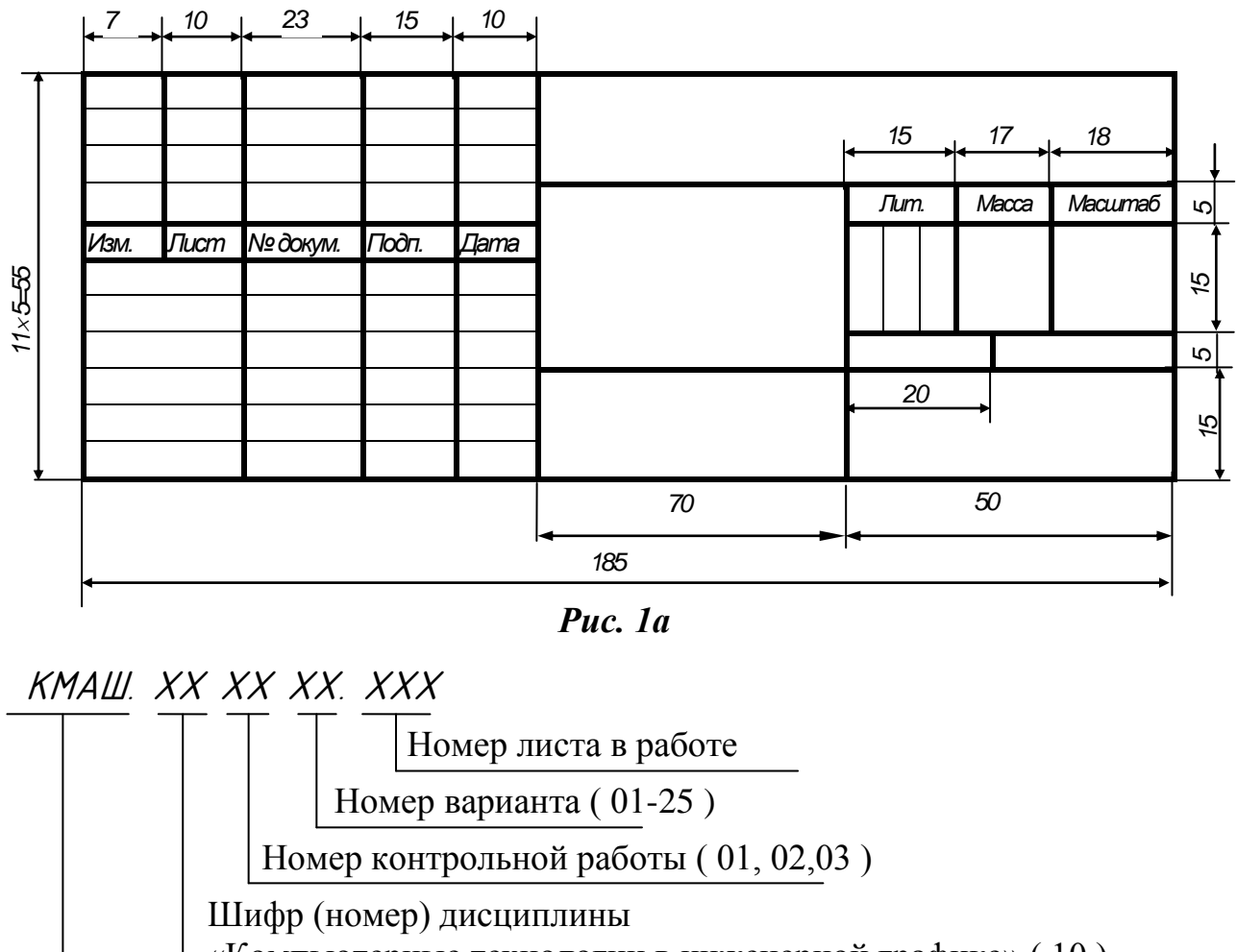

«Компьютерные технологии в инженерной графике» ( 10 )

Шифр кафедры (кафедра машиноведения)

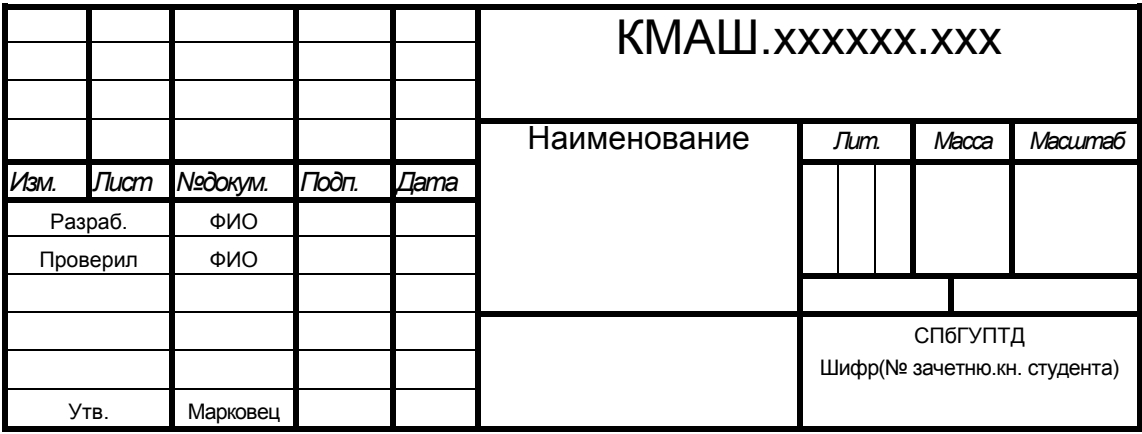

## *Рис. 1б*

*Примечание*. Здесь и далее в Методических указаниях номер варианта *13* выбран условно.

Листы контрольной работы по начертательной геометрии могут снабжаться основной надписью, приведенной на *рис.2.*

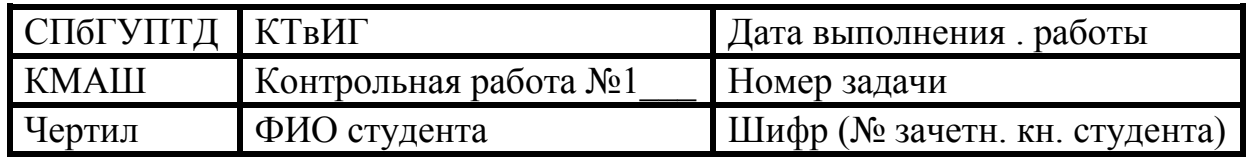

#### *Рис. 2*

Контрольные работы выполняются карандашом с помощью чертежных и измерительных инструментов с учетом требований ГОСТ 2.303–68. В задачах *по начертательной геометрии* допускается обводка линий цветными фломастерами или шариковой ручкой.

Все надписи выполняются чертежным шрифтом в соответствии с ГОСТ 2.304–81.

По согласованию с кафедрой студент может выполнить работу, пользуясь техническими средствами (графический пакет «Компас»).

*Каждая задача по начертательной геометрии должна быть снабжена подробной пояснительной запиской.*

Листы контрольной работы брошюруются, и на обороте первого листа наносится титульная надпись (*рис. 3*).

Каждая контрольная работа брошюруется отдельно.

Студент лично или почтой представляет работу в университет (на кафедру). После рецензирования контрольная работа остается на кафедре, если у рецензента нет замечаний, либо возвращается студенту для исправления и доработки. После допуска контрольной работы к защите рецензент проводит со студентом собеседование, и после выяснения знаний студента работа либо зачитывается, либо студенту предлагается дополнительно готовиться по материалу контрольной работы.

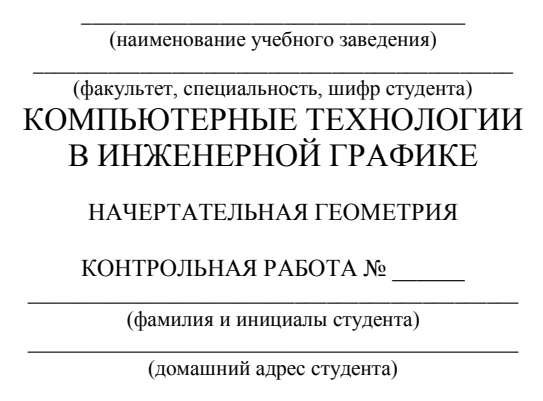

#### *Рис. 3*

После того, как контрольные работы зачтены, студент может сдавать экзамен по начертательной геометрии и зачеты по инженерной графике.

Контрольные работы должны быть зачтены не позднее срока, указанного в графике.

Экзамен и зачеты проводятся в период экзаменационно-лабораторных сессий.

#### **Определение варианта контрольной работы**

Вариант контрольных работ должен соответствовать числу, выраженному двумя последними цифрами шифра (номер зачетной книжки) от 01 до 25. Если это число больше 25, то из него вычитается 25 или число, кратное 25.

Например, если последние цифры шифра студента

007 – вариант 7;

024 – вариант 24;

032 – вариант 7.

*В период учебного семестра студенты могут получить на кафедре необходимые им консультации по следующим вопросам:*

*- решение задач по начертательной геометрии;*

- *- выполнение чертежей;*
- *- оформление контрольных работ;*
- *- теория начертательной геометрии;*
- *- порядок сдачи зачетов и экзамена.*

*Такие консультации помогут студентам успешно выполнить и защитить контрольные работы, сдать зачеты и экзамен.*

*Консультации студентам могут предоставляться в письменной форме.*

## **Раздел 1**

## **Начертательная геометрия**

## **Рекомендации по изучению курса начертательной геометрии**

<span id="page-7-1"></span><span id="page-7-0"></span>Начертательная геометрия изучается студентами высших учебных заведений на первом курсе обучения. При изучении курса необходимо, прежде всего, ознакомиться с программой, приобрести учебную литературу и тщательно продумать календарный рабочий план самостоятельной учебной работы, согласуя его с учебным графиком и планами по другим учебным дисциплинам первого курса. В этом плане начертательной геометрии следует уделить особое место, учитывая, что наряду с изучением теории необходимо ознакомиться с решением типовых задач каждой темы курса и выполнить контрольные работы.

Следует учитывать уровень своей математической подготовки, уметь достаточно точно и аккуратно выполнять графические построения при решении конкретных геометрических задач. Правильно построенные самостоятельные занятия по начертательной геометрии разрешат трудности в изучении этой дисциплины и научат студента представлять себе всевозможные сочетания геометрических форм в пространстве. Начертательная геометрия способствует развитию пространственного воображения (мышления), умения «читать» чертежи, навыков с помощью чертежа передавать свои мысли и правильно понимать мысли другого, что крайне необходимо инженеру.

При изучении начертательной геометрии необходимо придерживаться следующих общих указаний:

1. Начертательную геометрию нужно изучать строго последовательно и систематически. Перерывы в занятиях, а также перегрузки нежелательны.

2. Прочитанный в учебной литературе материал должен быть усвоен. В начертательной геометрии следует избегать механического запоминания теорем, отдельных формулировок и решений задач. Такое запоминание непрочно. Студент должен разобраться в теоретическом материале и уметь применить его как общую схему к решению конкретных задач.

При изучении того или иного материала курса не исключено возникновение у студента ложного впечатления о том, что все прочитанное им понято, что материал прост и можно не задерживаться на нем и идти дальше. Свои знания необходимо проверять ответами на поставленные в конце каждой темы учебника вопросы и решением задач.

3. Очень большую помощь в изучении курса оказывает хороший конспект учебника или аудиторных лекций, где записываются основные положения изучаемой темы и краткие пояснения графических построений, осуществляемых при решении геометрических задач. Такой конспект поможет глубже понять и запомнить изучаемый материал. Он служит также справочником, к которому приходится часто прибегать, сопоставляя все темы курса в единой взаимосвязи.

Каждую тему курса по учебнику желательно прочитать не один раз. При первом чтении учебника глубоко и последовательно изучается весь материал темы. При повторном изучении темы рекомендуется вести конспект, записывая в нем основные положения теории, теоремы курса и порядок решения типовых задач. В конспекте должна найти отражение та часть пояснительного материала, которая плохо сохраняется в памяти и нуждается в частом повторении. При подготовке к экзамену конспект не может заменить учебник.

4. В курсе начертательной геометрии решению задач должно быть уделено особое внимание. Решение задач является наилучшим способом более глубокого и всестороннего усвоения основных положений теории.

Прежде чем приступить к решению той или иной геометрической задачи, следует понять ее условие и четко представить себе схему решения, т. е. установить последовательность выполнения операций. Необходимо также представить в пространстве заданные геометрические образы.

5. В начальной стадии изучения курса начертательной геометрии полезно прибегать к моделированию изучаемых геометрических форм и их сочетаний. Значительную помощь в этом оказывают зарисовки воображаемых моделей, а также их пространственные макеты. В дальнейшем следует привыкать выполнять всякие операции с геометрическими формами в пространстве на их проекционных изображениях, не прибегая уже к помощи моделей и зарисовок. Основательная проверка знаний студента может быть проведена им же самим в процессе выполнения контрольных работ. При этом студент должен поставить себя в такие условия, которые реально складываются во время экзамена.

6. Если в процессе изучения курса начертательной геометрии у студента возникли трудности, которые он не в состоянии разрешить самостоятельно, студент должен обратиться за консультацией (устной или письменной) на кафедру университета или в учебно-консультативный пункт (филиал) по месту своего прикрепления. Студент-заочник должен поддерживать самую тесную связь с кафедрой по всем вопросам, связанным с изучением учебной дисциплины.

7. Выполнив все контрольные работы по курсу начертательной геометрии и получив рецензии на них с отметкой «Зачтено», студент имеет право сдавать экзамен. На экзамене он представляет преподавателю зачтенные контрольные работы по каждой теме курса, по которым производится предварительный опрос-собеседование.

На экзамене студенту предлагается решить две–три задачи и ответить на теоретические вопросы. Решение задач выполняется в карандаше, на листе чертежной бумаги (ватман) формата А3 (А4) с помощью чертежных инструментов. На экзамене студенту необходимо иметь с собой два треугольника, карандаши (жесткий и мягкий), циркуль-измеритель, резинку.

#### **Литература**

<span id="page-9-0"></span>1. Гордон, В. О. Курс начертательной геометрии: учебник / В. О. Гордон, М. А. Семенцов-Огиевский. – М.: Наука,1999.

2. Бубенников, А. В. Начертательная геометрия: учебник / А. В. Бубенников. – М.: Высшая школа,1985.

3. Лазариди, К. Х. Начертательная геометрия: учебник / К. Х. Лазариди. – СПб.: СПГУТД, 2001.

4. Арустамов, Х. А. Сборник задач по начертательной геометрии / Х. А. Арустамов. – М.: Машиностроение, 1969.

5. Гордон, В. О. Сборник задач по курсу начертательной геометрии / В. О. Гордон, Ю. Б. Иванов, Т. Е. Солнцева. – М.: Наука, 1989.

6. Фролов, С. А. Сборник задач по начертательной геометрии / С. А. Фролов. – М: Машиностроение,1980.

7. Лазариди, К. Х. Сборник задач по курсу начертательной геометрии / К. Х. Лазариди, В. И. Андреев, Г. И. Бочков. – СПб.: СПГУТД, 2006.

8. Лазариди, К. Х. Основы инженерной графики, используемые при проектировании в легкой промышленности: учеб. пособие / К. Х. Лазариди, В. И. Андреев, М. Е. Котрубенко. – СПб.: СПГУТД, 2011. – 213 с.

<span id="page-9-1"></span>Помимо указанной литературы рекомендуется пользоваться методическими разработками кафедры по отдельным разделам курса.

# **О контрольной работе по начертательной геометрии**

Контрольная работа по начертательной геометрии представляет собой эпюры (чертежи), которые выполняются по мере последовательности прохождения курса. Каждый контрольный эпюр сопровождается планом его решения, т. е. кратким описанием хода решения задачи – «Указания к решению задачи». Однако *студент должен четко знать, что этих указаний совершенно недостаточно для понимания решения задачи. Чтобы понять решение задачи, следует: 1) изучить теорию по учебнику; 2) решить несколько типовых задач.*

Задания на контрольную работу – индивидуальные. Они представлены в вариантах таблиц.

Контрольная работа представляется на рецензию в полном объеме (необходимое число эпюров с объяснительными записками к ним). Представление контрольных работ по частям (отдельными эпюрами) не разрешается. На контрольную работу преподаватель кафедры составляет рецензию, в которой кратко отмечает достоинства и недостатки работы. Контрольную работу вместе с рецензией возвращают студенту, и она хранится у него до собеседования. Замечания преподавателя должны быть приняты студентом к исполнению. Если работа не допущена к защите, преподаватель в рецензии указывает, какую часть контрольной работы необходимо переделать или же выполнить всю контрольную работу вновь. На повторную рецензию необходимо представлять контрольную работу полностью. Если работа допущена к защите, преподаватель об этом пишет на титуле работы, и студент обязан ее защитить в беседе с преподавателем-рецензентом (на собеседовании) *до срока сдачи экзамена***.** Зачтенные контрольные работы хранятся на кафедре.

Преподаватель вправе аннулировать представленное контрольное задание, сообщив об этом на кафедру и на факультет, если при собеседовании убедится в том, что студент выполнил контрольные работы не самостоятельно.

К выполнению следующей контрольной работы можно приступать, не ожидая ответа на предыдущую.

Контрольные работы представляются на рецензию строго в сроки, указанные в учебном графике.

Эпюры контрольной работы выполняются на листах чертежной бумаги формата А4 (210 х 297 мм). На расстоянии 5 мм от линии обреза листа проводится рамка поля чертежа. С левой стороны линия рамки проводится от линии обреза листа на расстоянии 20 мм. В правом нижнем углу формата вплотную к рамке помещается основная надпись. Размеры и порядок ее заполнения показаны на чертежах-образцах, приведенных выше.

Задания к эпюрам берутся в соответствии с вариантами таблиц настоящего пособия и размещаются на листе с учетом наиболее равномерного расположения всего эпюра в пределах формата листа.

Все надписи, как и отдельные обозначения, в виде букв и цифр на эпюре должны быть выполнены стандартным шрифтом размером 3,5 и 5 в соответствии с ГОСТ 2.304–81. Эпюры выполняются с помощью чертежных инструментов. На тщательность построений должно быть обращено серьезное внимание. Небрежно выполненные построения не только снижают качество чертежа, но и приводят к неправильным результатам.

При обводке характер и толщина линий берутся в соответствии с ГОСТ 2.303–68. Все видимые основные линии – сплошные, толщиной *s* = 0,8 ÷ 1,0 мм, линии центров и осевые – штрихпунктирные, толщиной  $^{s}/_{3}$  мм. Линии построений и линии связи должны быть сплошными тонкими. Линии невидимых контуров показываются штриховыми линиями. На это следует обратить внимание при выполнении всех контрольных работ, имея при этом в виду, что заданные плоскости и поверхности непрозрачны.

Желательно при обводке линий пользоваться цветными карандашами. При этом все заданные линии обводятся простым твердо-мягким карандашом, искомые линии – красным, линии построений – синим или зеленым. Все основные вспомогательные построения должны быть сохранены. Допускается проводить обводку шариковой ручкой или фломастером, с обязательным соблюдением характера и толщины линий согласно ГОСТ 2.303–68.

Точки на чертеже желательно вычерчивать в виде окружности диаметром 1,5–2 мм с помощью циркуля – «балеринки» (см. чертежи-образцы в учебниках). Рекомендуется отдельные элементы геометрических тел и поверхностей покрывать бледными тонами красок, используя акварель, разведенную в воде тушь, чай или цветные карандаши. Однако следует помнить о том, чтобы тона были бледными, не затемняли линий построений, надписей и обозначений.

Каждый эпюр сопровождается пояснительной запиской, в которой на одном листе писчей бумаги формата А4 (297 х 210 мм) кратко излагаются план решения задачи и последовательность графических построений. Этот лист писчей бумаги приклеивается (крепится) с левой стороны чертежного листа на полосе между краем листа и рамкой. Листы выполненной контрольной работы сшиваются и представляются на рецензию в университет (на кафедру).

<span id="page-11-0"></span>Первая страница обложки контрольной работы должна быть оформлена по образцу, приведенному на *рис. 3*.

# **Объем и содержание контрольной работы по начертательной геометрии**

Номер варианта – последняя цифра в задании, например, 51.1.12:

51 – номер комплекта задач для заочной формы обучения;

1 – номер задачи;

<span id="page-11-1"></span>12 – номер варианта.

# **Лист 1**

## **Задача 1**

По заданным координатам точек А, В, С построить их проекции в прямоугольных координатах (на эпюре) и на пространственном чертеже.

Пример выполнения задачи 1 приведен в *приложении А* на *рис. А.1*.

Варианты индивидуальных заданий к задаче 1

# **Задание 1**

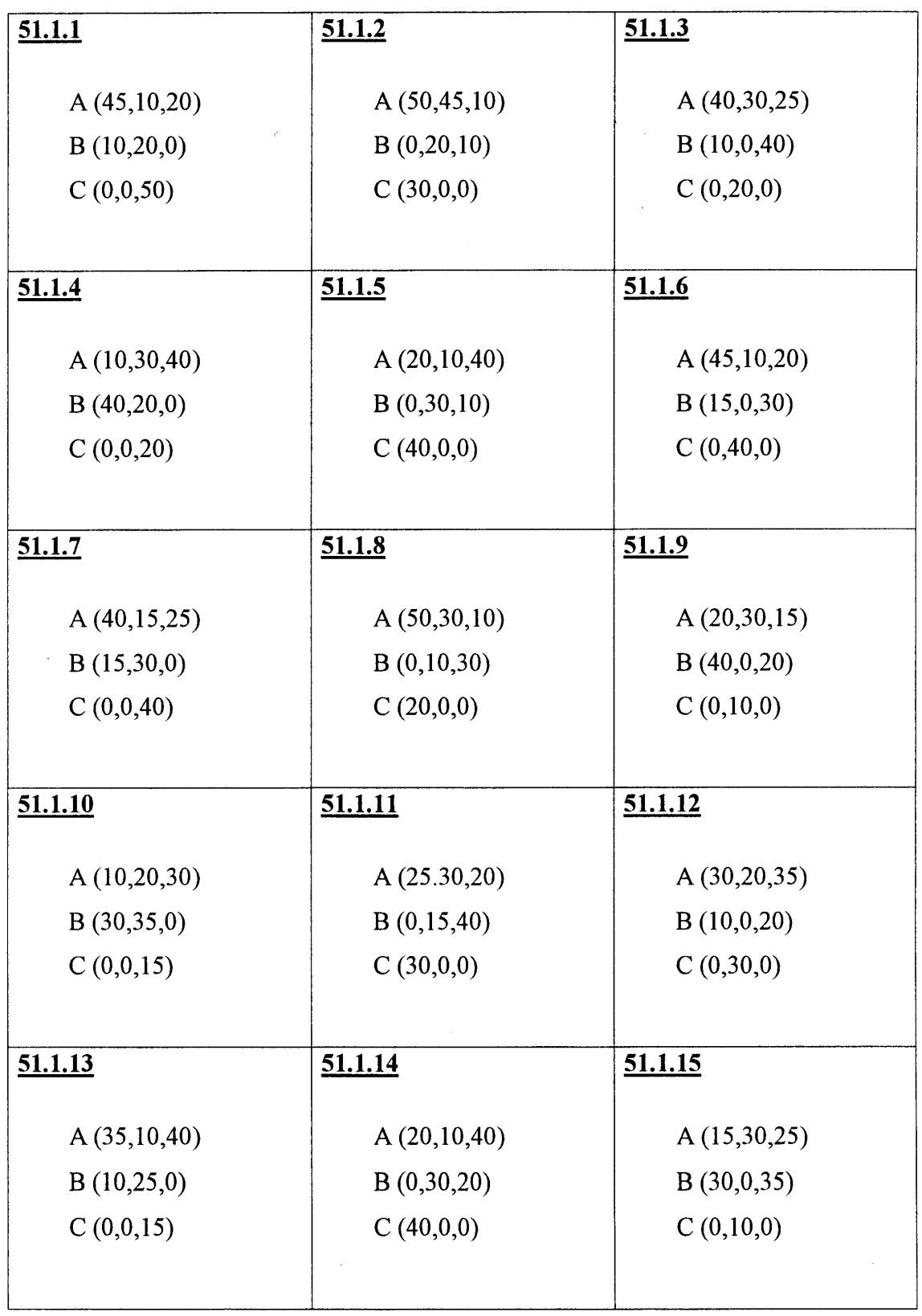

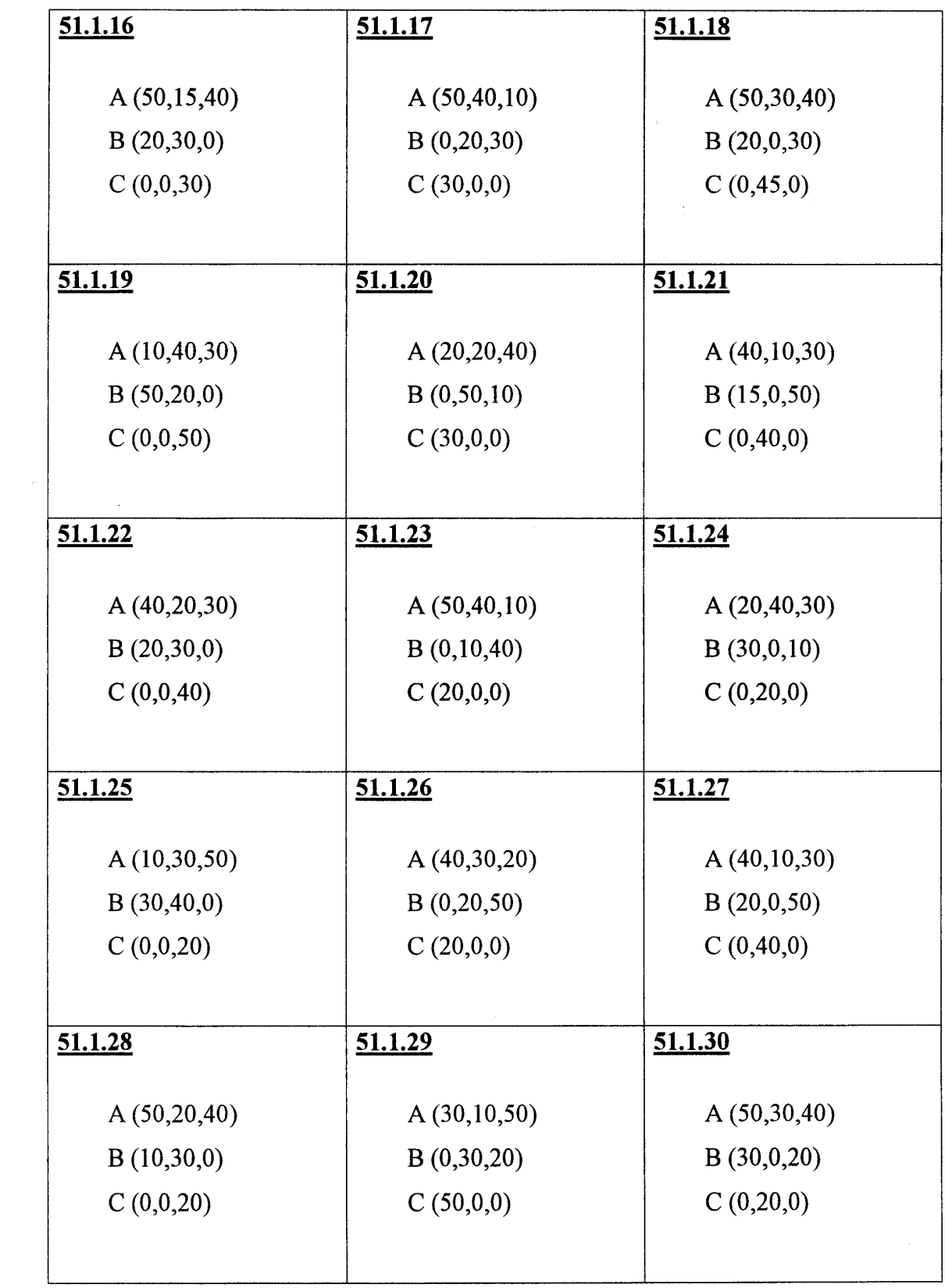

# **Лист 2**

#### **Задача 2**

<span id="page-14-0"></span>Определить действительную величину отрезка АВ и углы наклона его к плоскостям проекций H и V.

Пример выполнения задачи приведен в *приложении А* на *рис. А.2.*

Варианты индивидуальных заданий к задаче 2

**Задание 2**

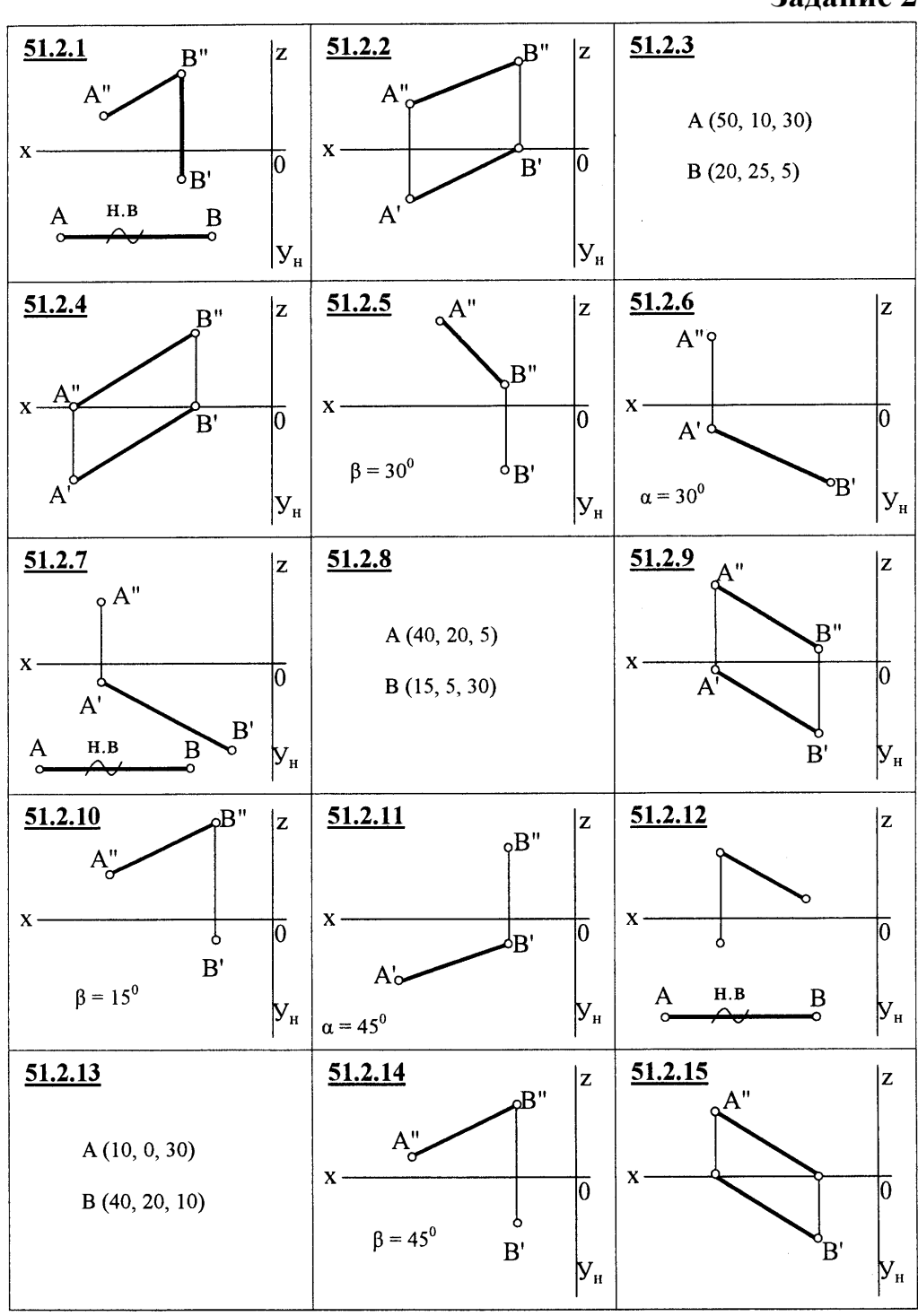

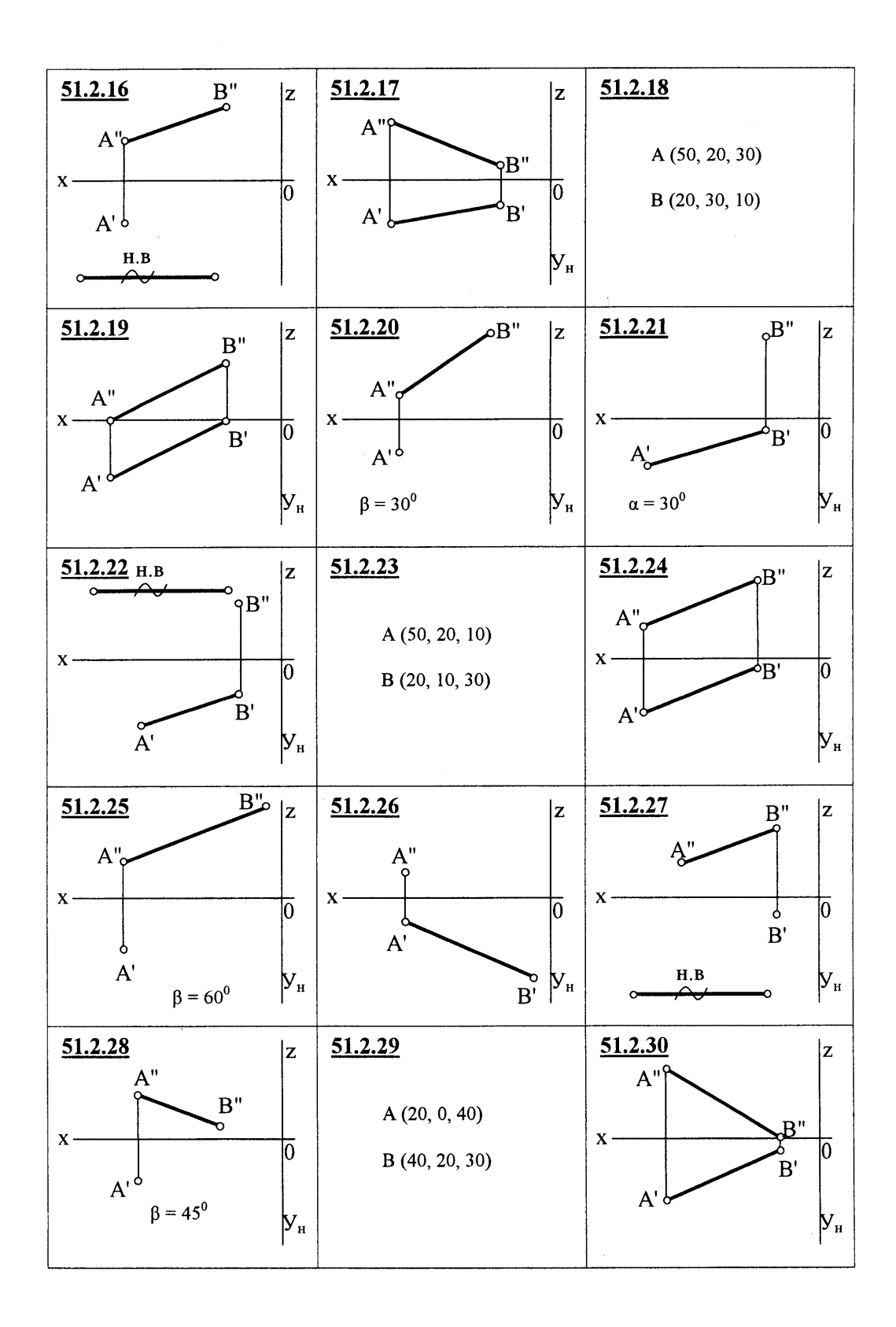

# **Лист 3**

#### **Задача 3**

<span id="page-16-0"></span>По заданному условию построить точку С, принадлежащую прямой АВ. Через точку С провести прямую частного положения СD, указанную в задании, действительная величина которой равна l.

Пример выполнения задачи 3 приведен в *приложении А* на *рис. А.3*.

## **Лист 4**

#### **Задача 4**

<span id="page-16-1"></span>Определить точку пересечения прямой MN с заданной плоскостью. Определить видимость прямой.

Пример выполнения задачи 4 приведен в *приложении А* на *рис. А.4*.

# **Лист 5**

#### **Задача 5**

<span id="page-16-2"></span>Построить линию пересечения треугольников АВС и MNK и показать видимость их в проекциях

Пример выполнения задачи 5 приведен в *приложении А* на *рис. А.5*.

# **Лист 6, 7**

#### <span id="page-16-3"></span>**Задача 6**

Определить расстояние от точки D до плоскости треугольника АВС.

Пример выполнения задачи 6 приведен в *приложении А* на *рис. А.6*.

## **Задача 7**

На расстоянии l от плоскости треугольника АВС провести плоскость, параллельную плоскости треугольника АВС.

Пример выполнения задачи 7 приведен в *приложении А* на *рис. А.7*.

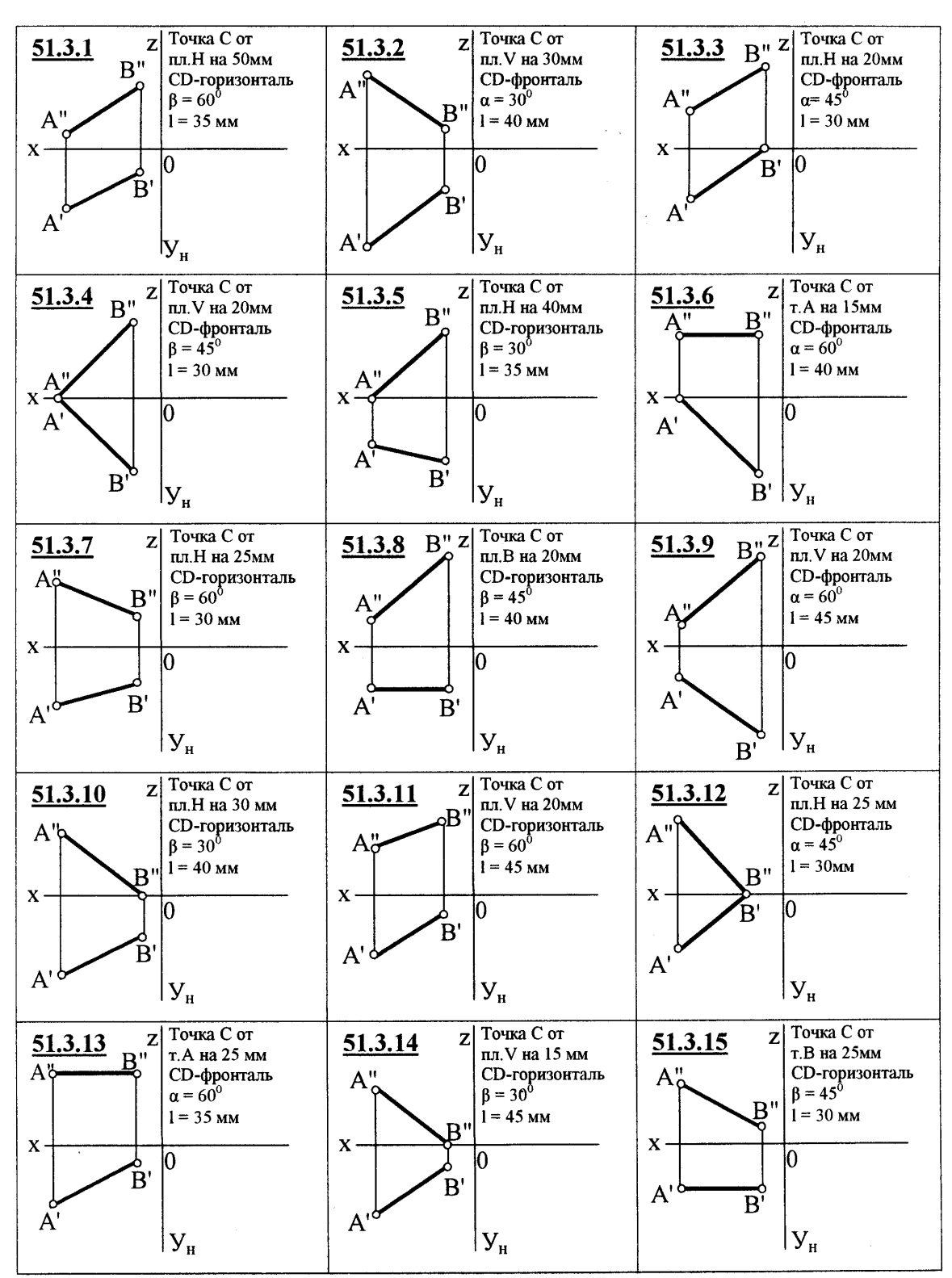

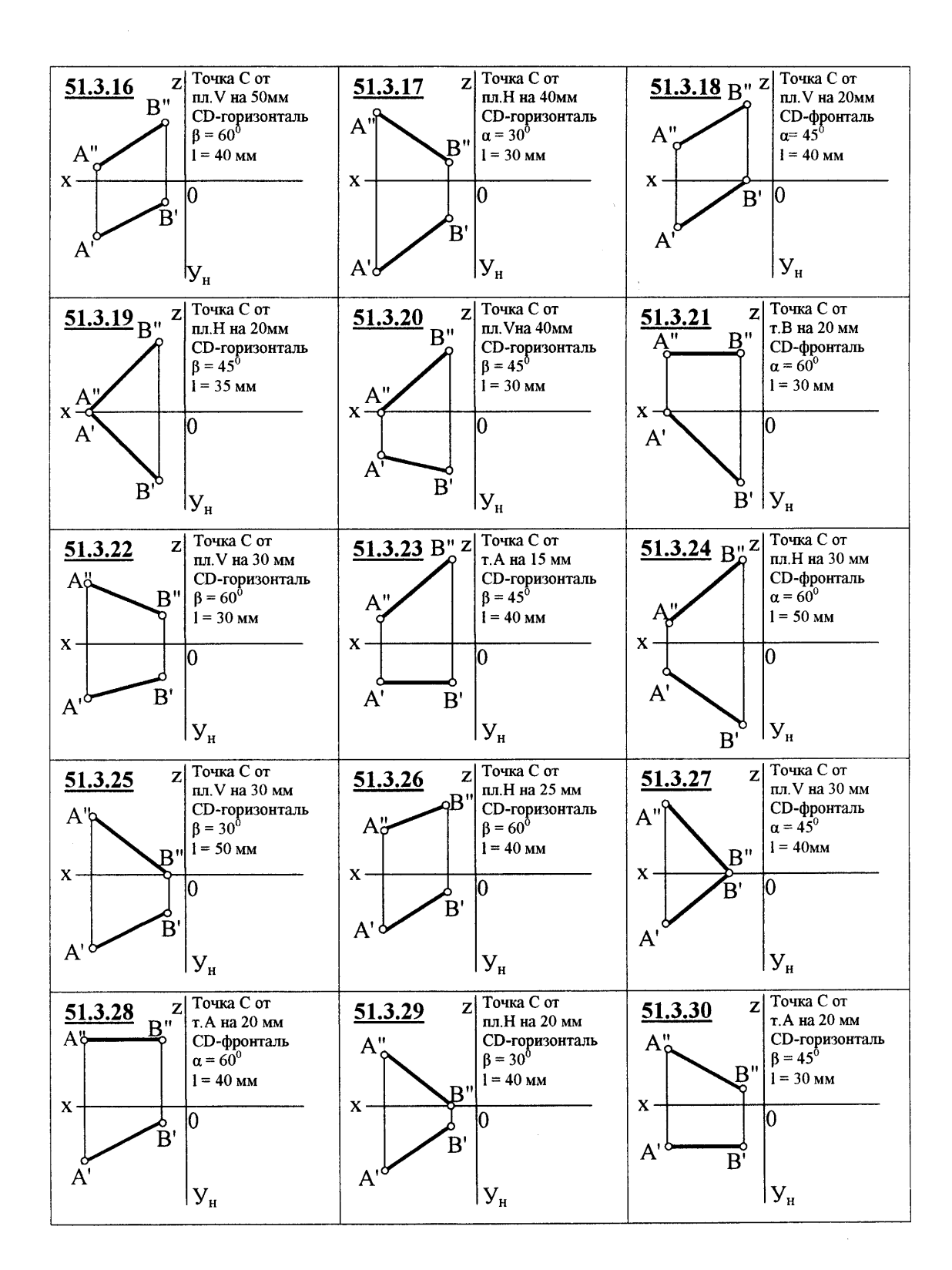

**Задание 4**

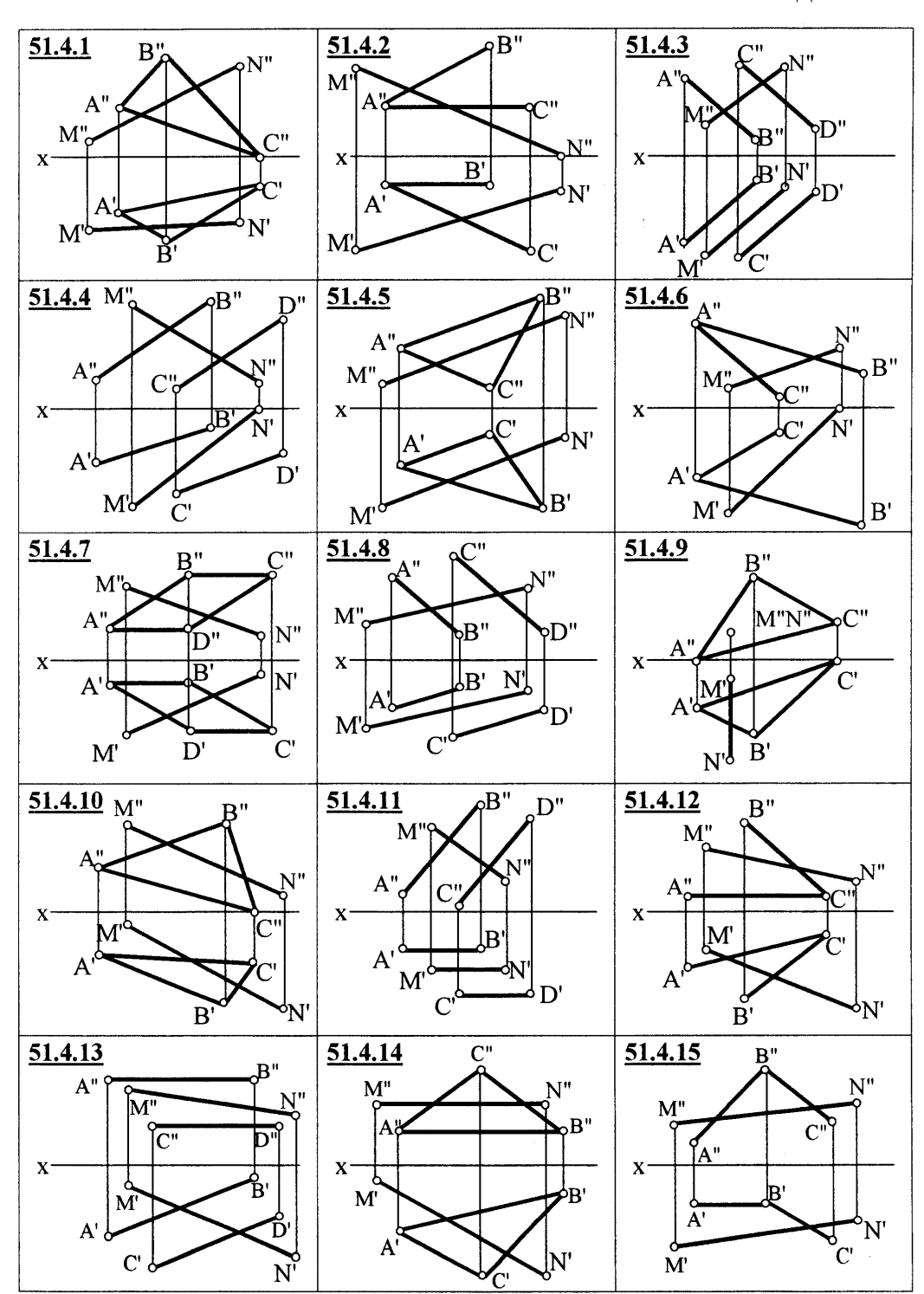

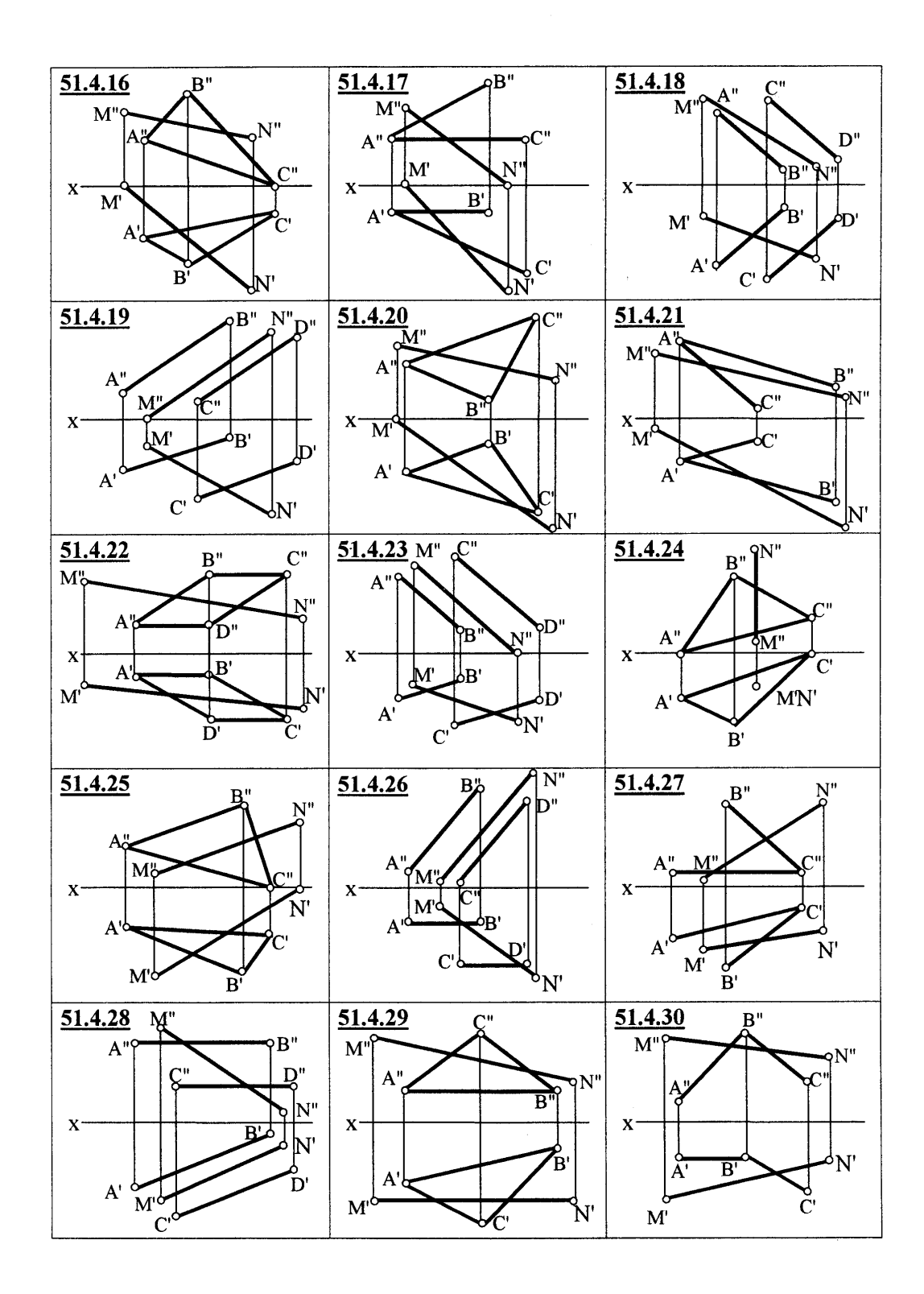

Варианты индивидуальных заданий к задаче 5

# **Задание 5**

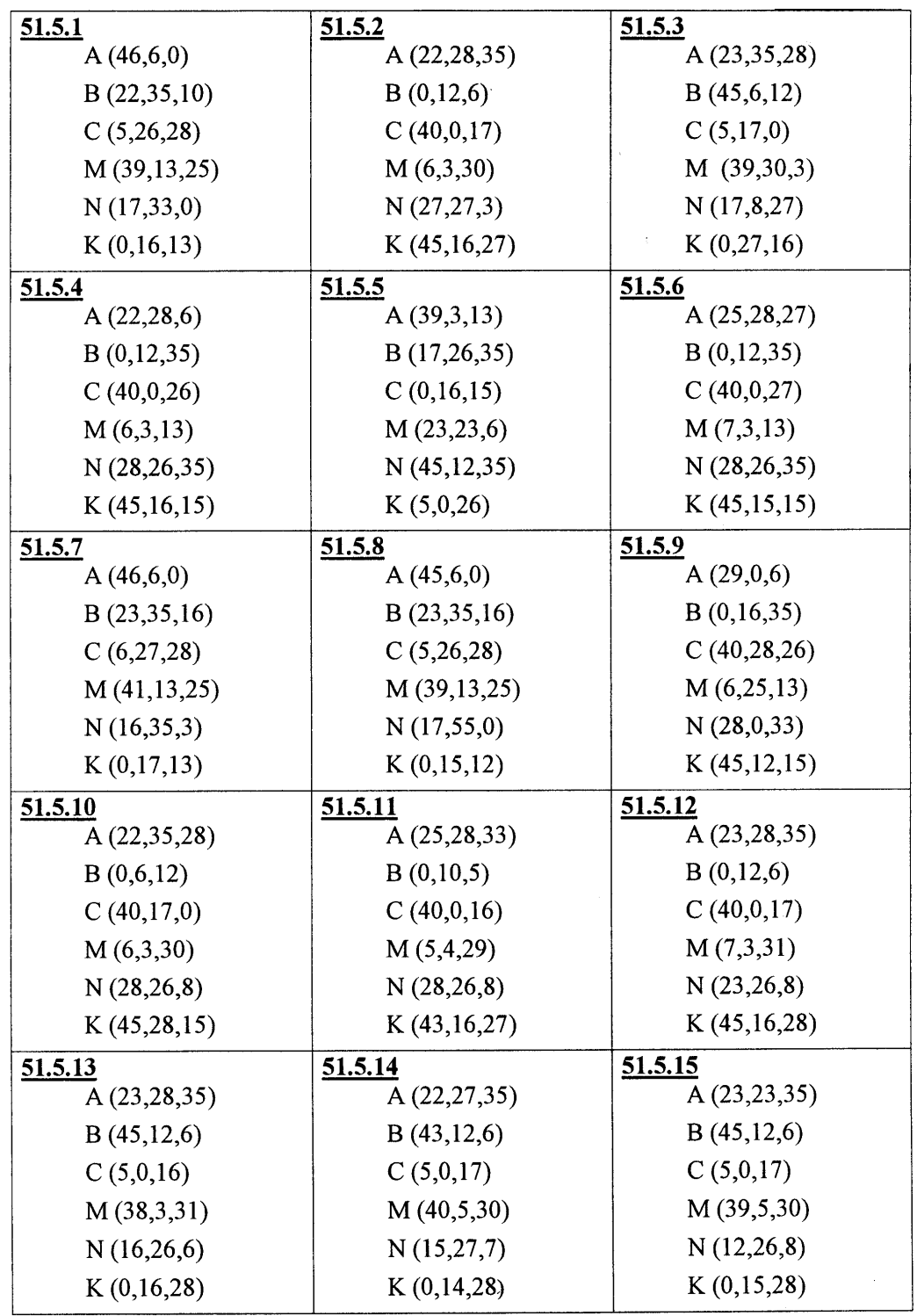

 $\sim 10^{10}$  km s  $^{-1}$ 

 $\sim 10$ 

 $\mathcal{A}^{\pm}$ 

 $\sim 10$ 

 $\langle \hat{q}^{\dagger} \hat{q}^{\dagger} \rangle$ 

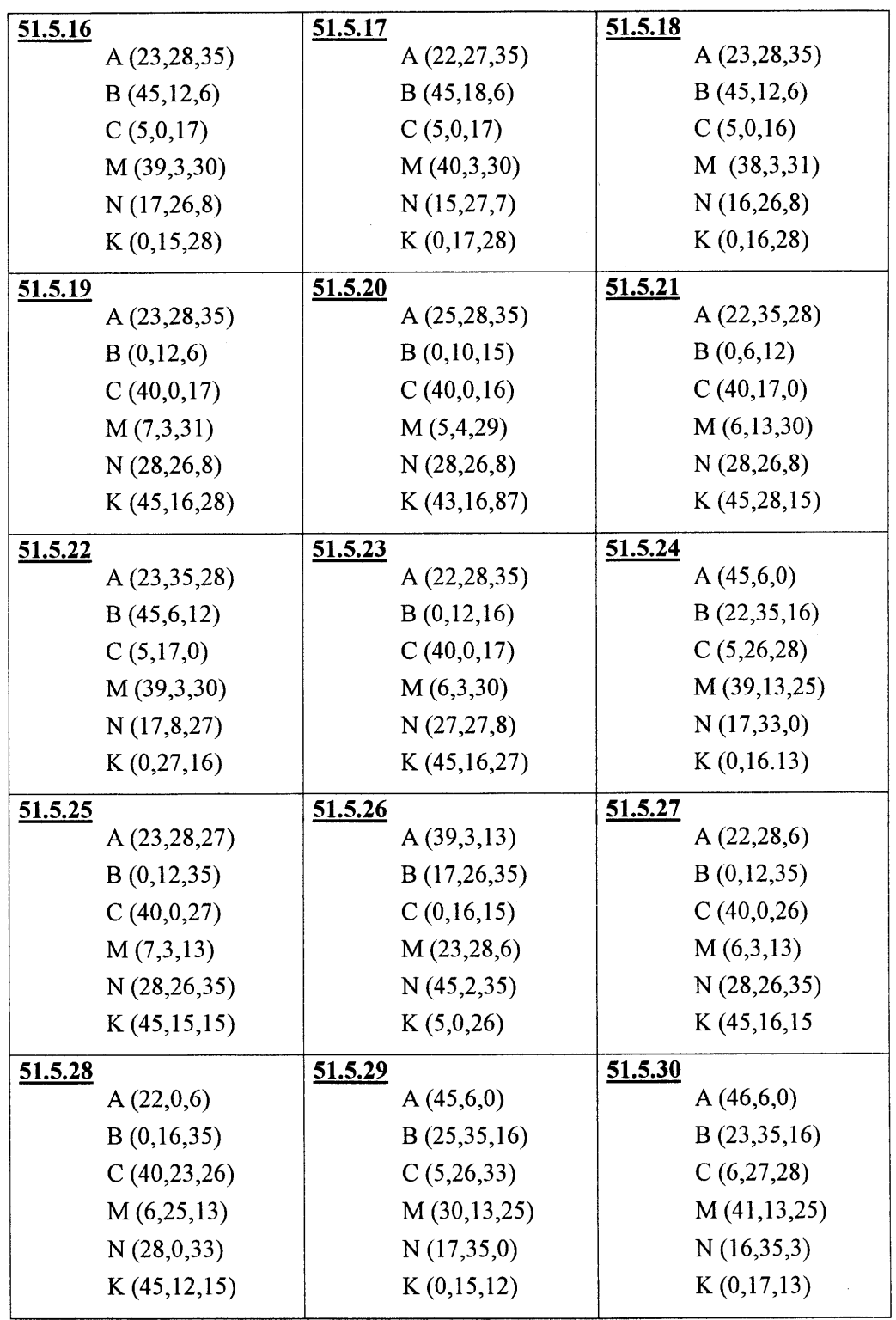

 $\hat{\mathcal{L}}$ 

 $\sim$   $\sim$ 

 $\sim 10$ 

 $\sim$   $\sim$ 

Варианты индивидуальных заданий к задачам 6 и 7

## **Задание 6**

Определить расстояние от точки D до плоскости P (ABC).

#### **Задание 7**

На заданном расстоянии l провести плоскость, параллельную плоскости P (способ задания плоскости в индивидуальном задании).

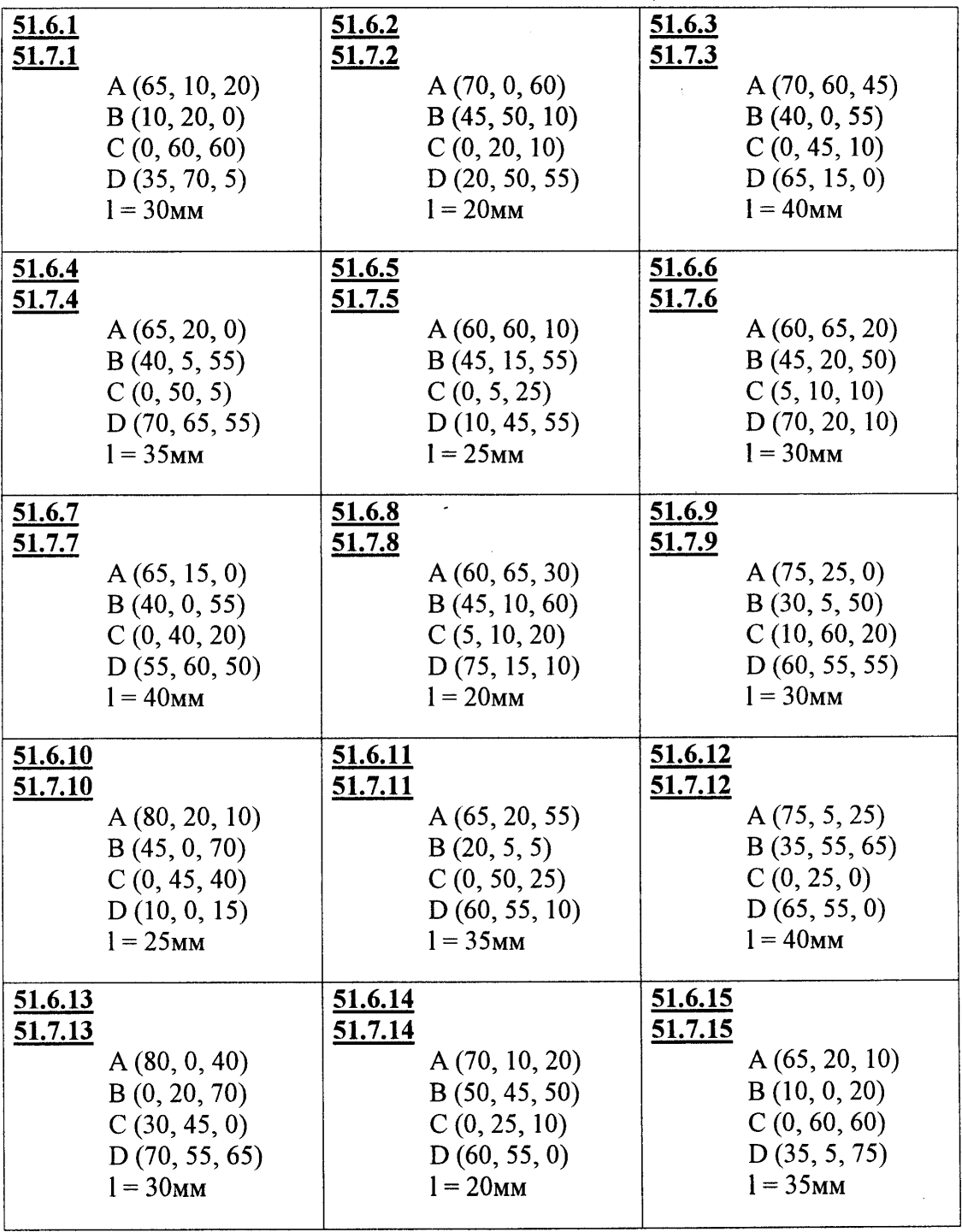

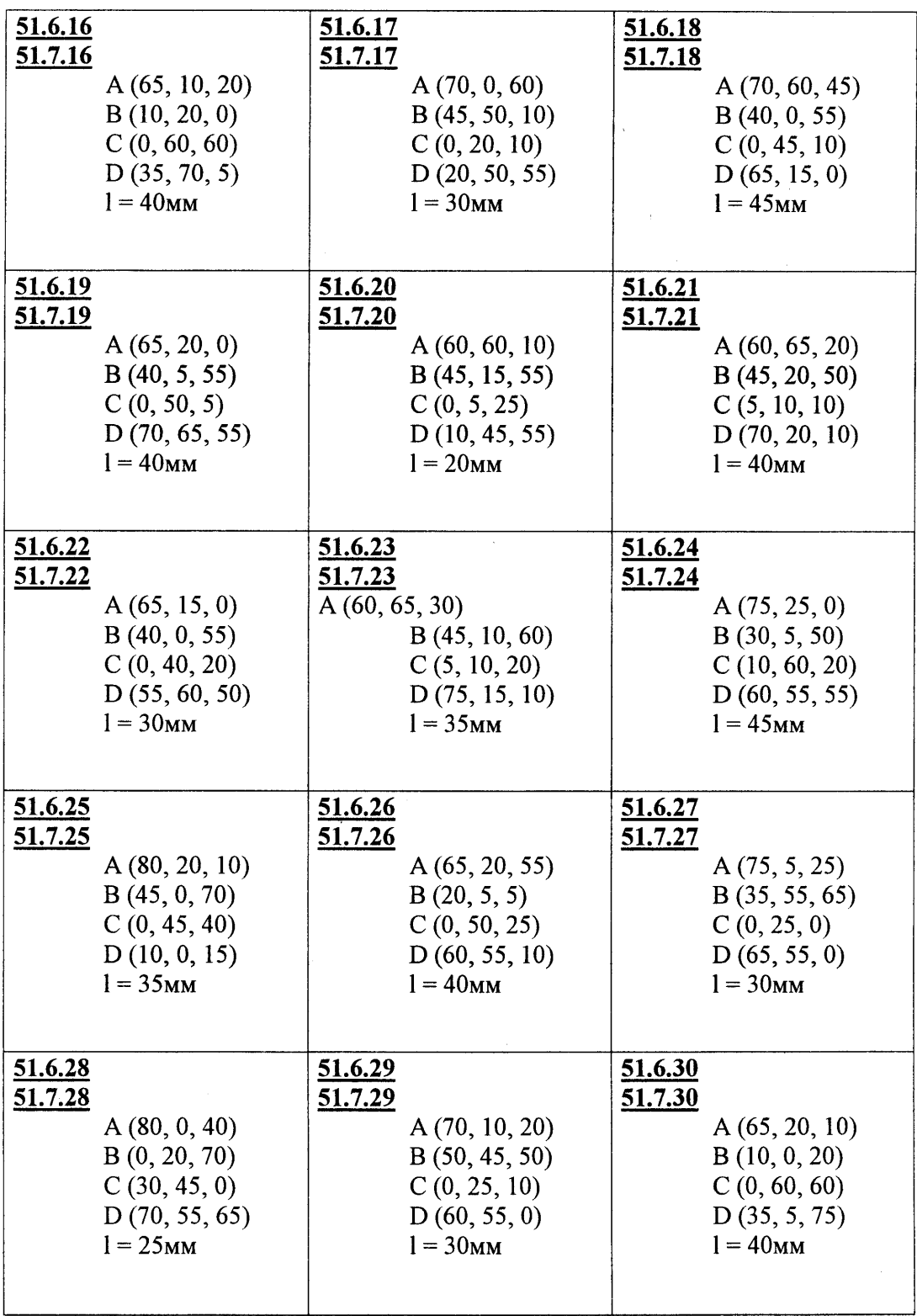

 $\sim$   $\sim$ 

 $\sim$ 

## **Лист 8**

#### **Задача 8**

<span id="page-25-0"></span>Решить задачу методом замены плоскостей проекций. Условие задачи в индивидуальном варианте.

Пример выполнения задачи 8 приведен в *приложении А* на *рис. А. 8*.

#### **Лист 9**

#### **Задача 9**

<span id="page-25-1"></span>Построить сечение геометрического тела плоскостью Р, построить натуральную форму сечения.

Пример выполнения задачи 9 приведён в *приложении А* на *рис. А.9.*

## **Лист 10**

#### **Задача 10**

<span id="page-25-2"></span>Построить точки пересечения прямой АВ (точки входа и выхода) с поверхностью геометрического тела. Показать видимость прямой.

Пример выполнения задачи 10 приведён в *приложении А* на *рис. А.10.*

# **Лист 11**

## <span id="page-25-3"></span>**Задача 11**

Построить линию пересечения двух геометрических тел. Показать видимость.

Пример выполнения задачи 11 приведён в *приложении А* на *рис. А.11.*

**Задание 8**

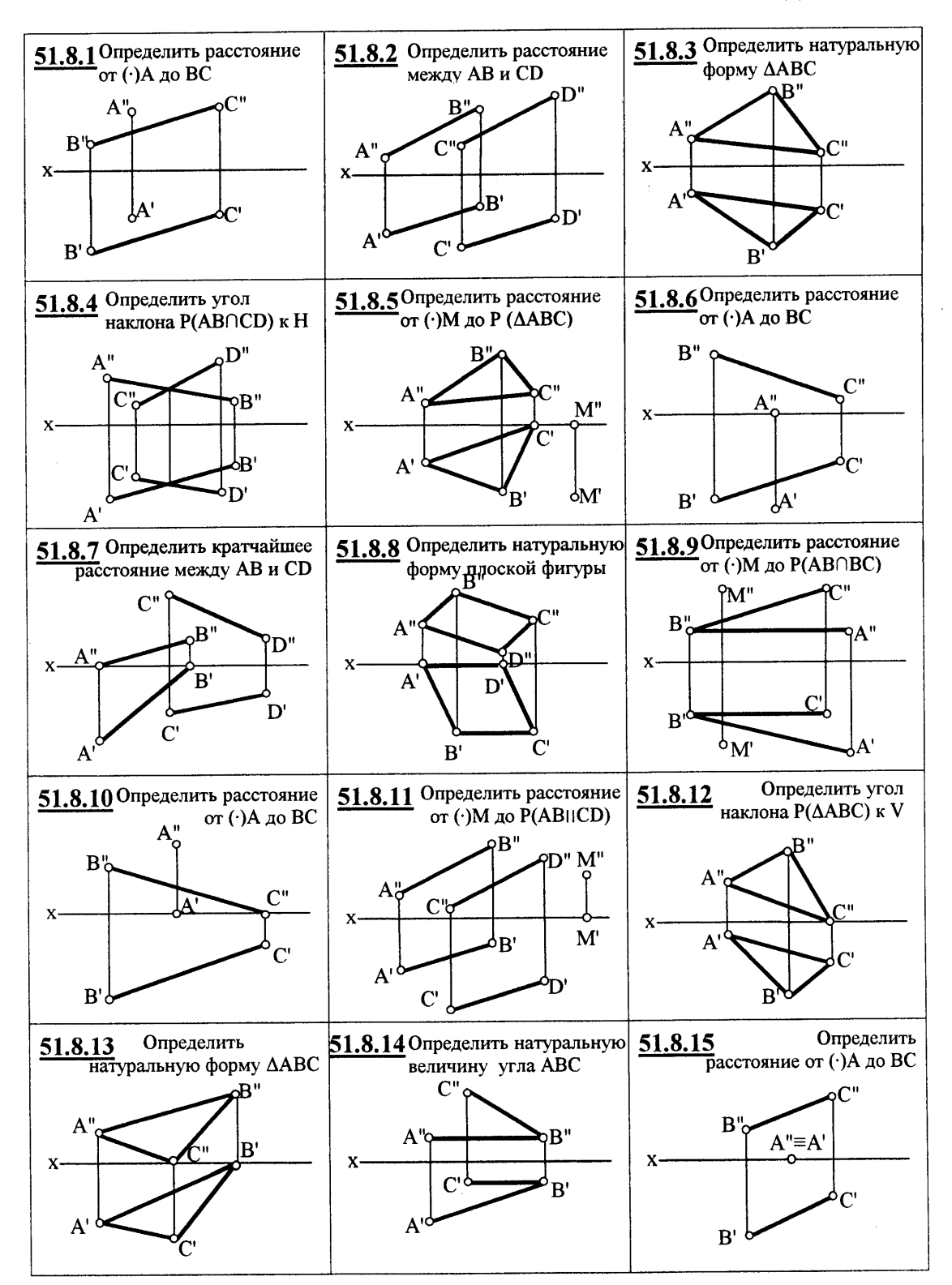

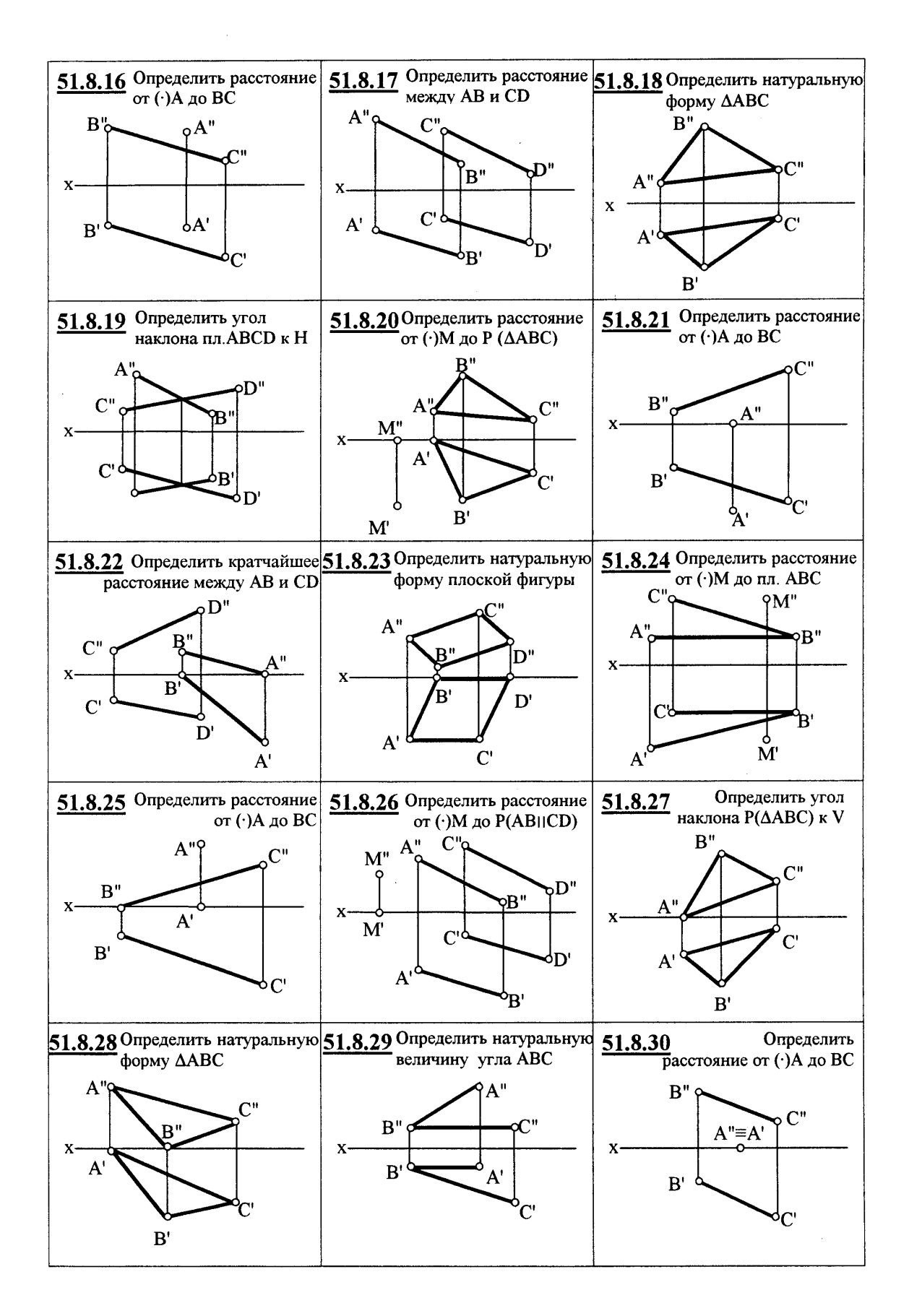

**Задание 9**

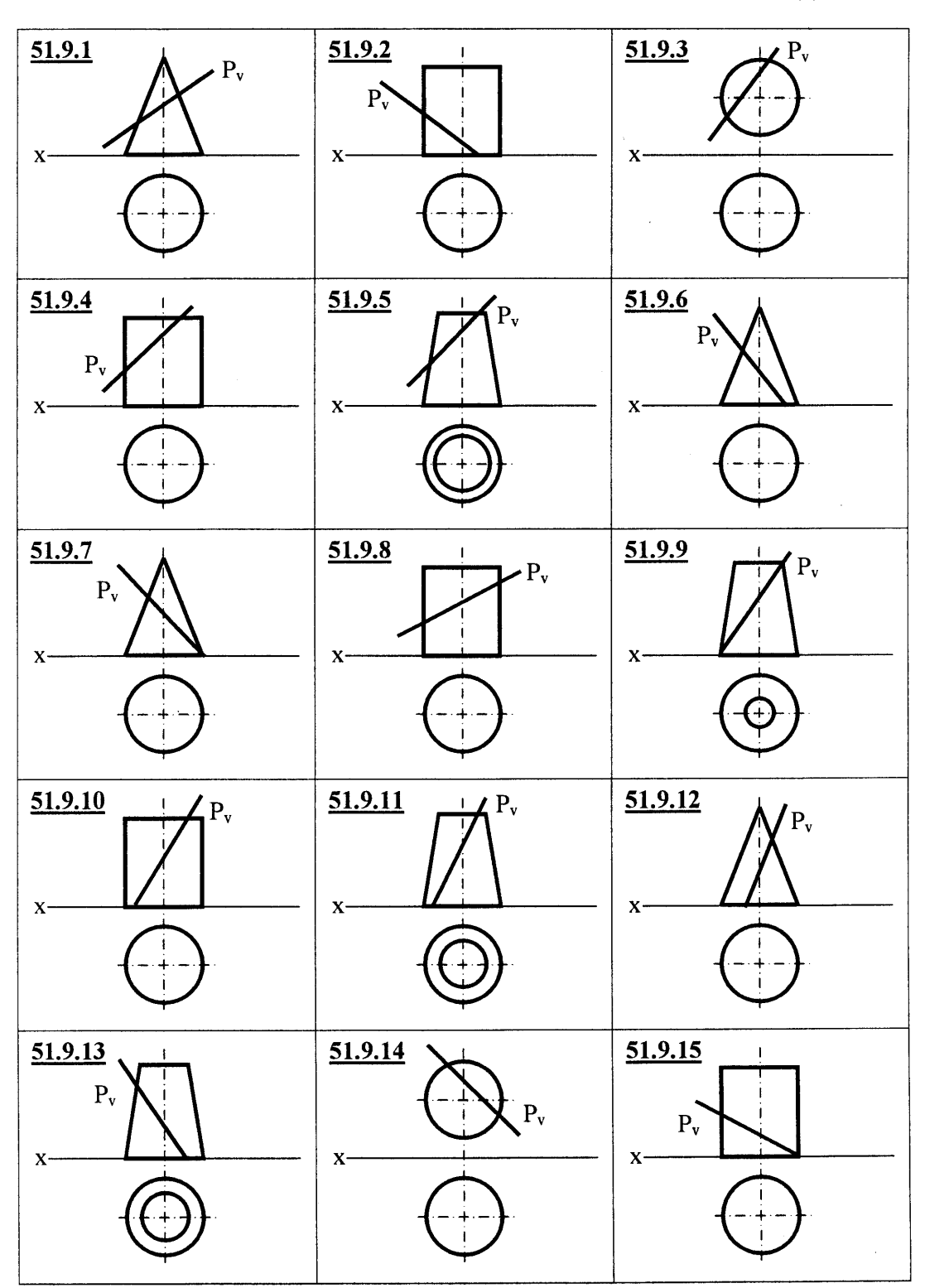

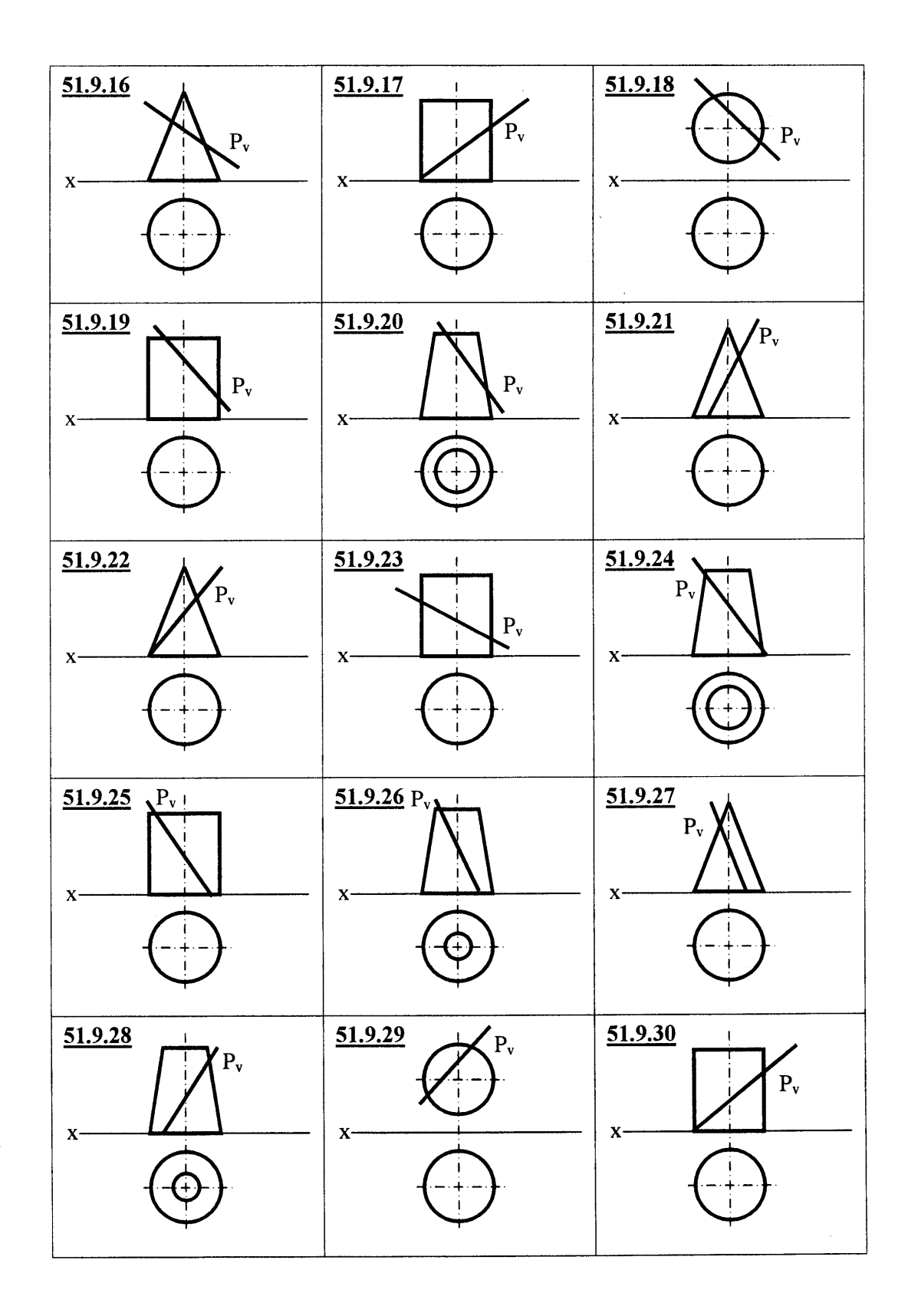

30

Ť

**Задание 10**

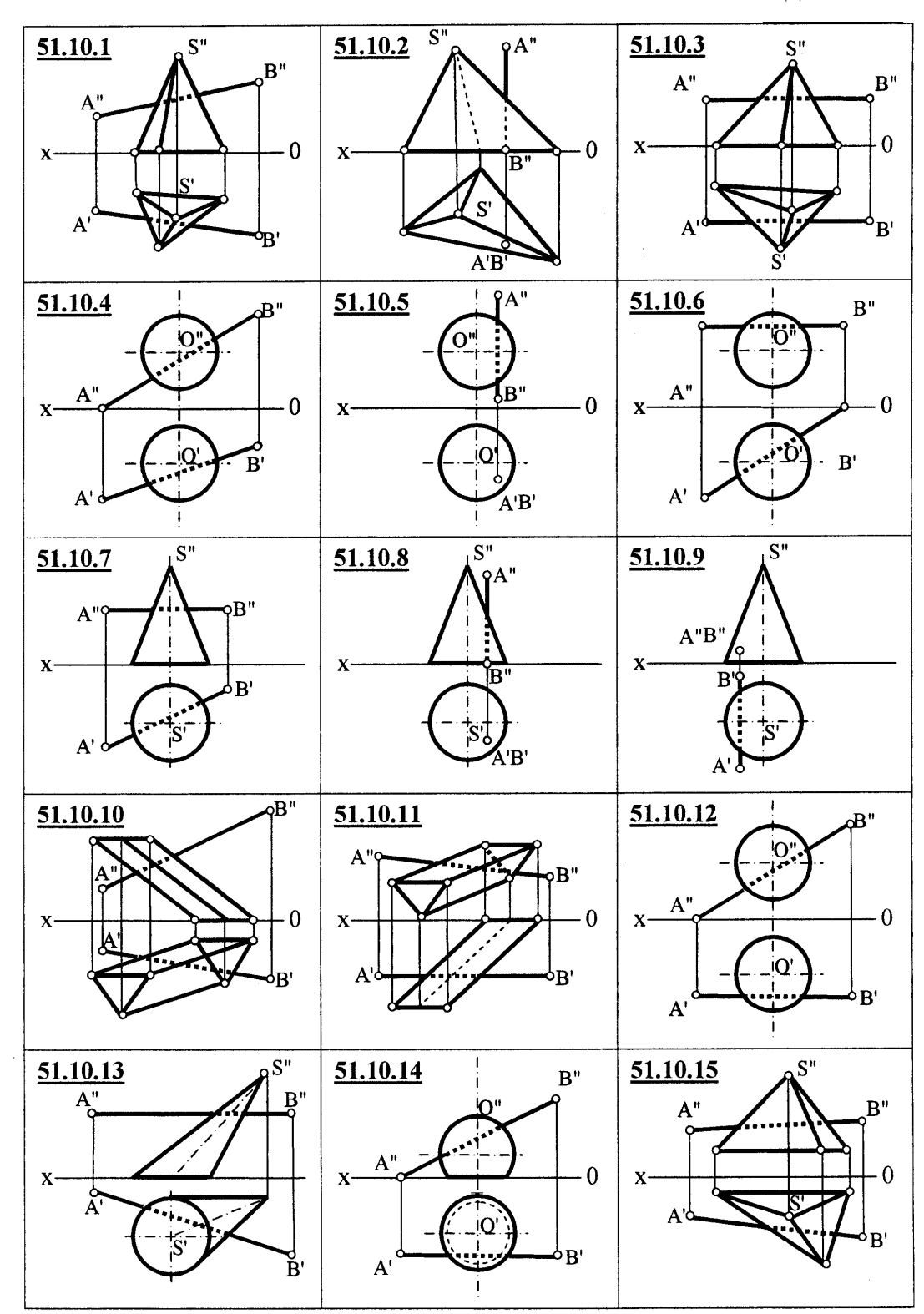

 $\frac{1}{4}$  .

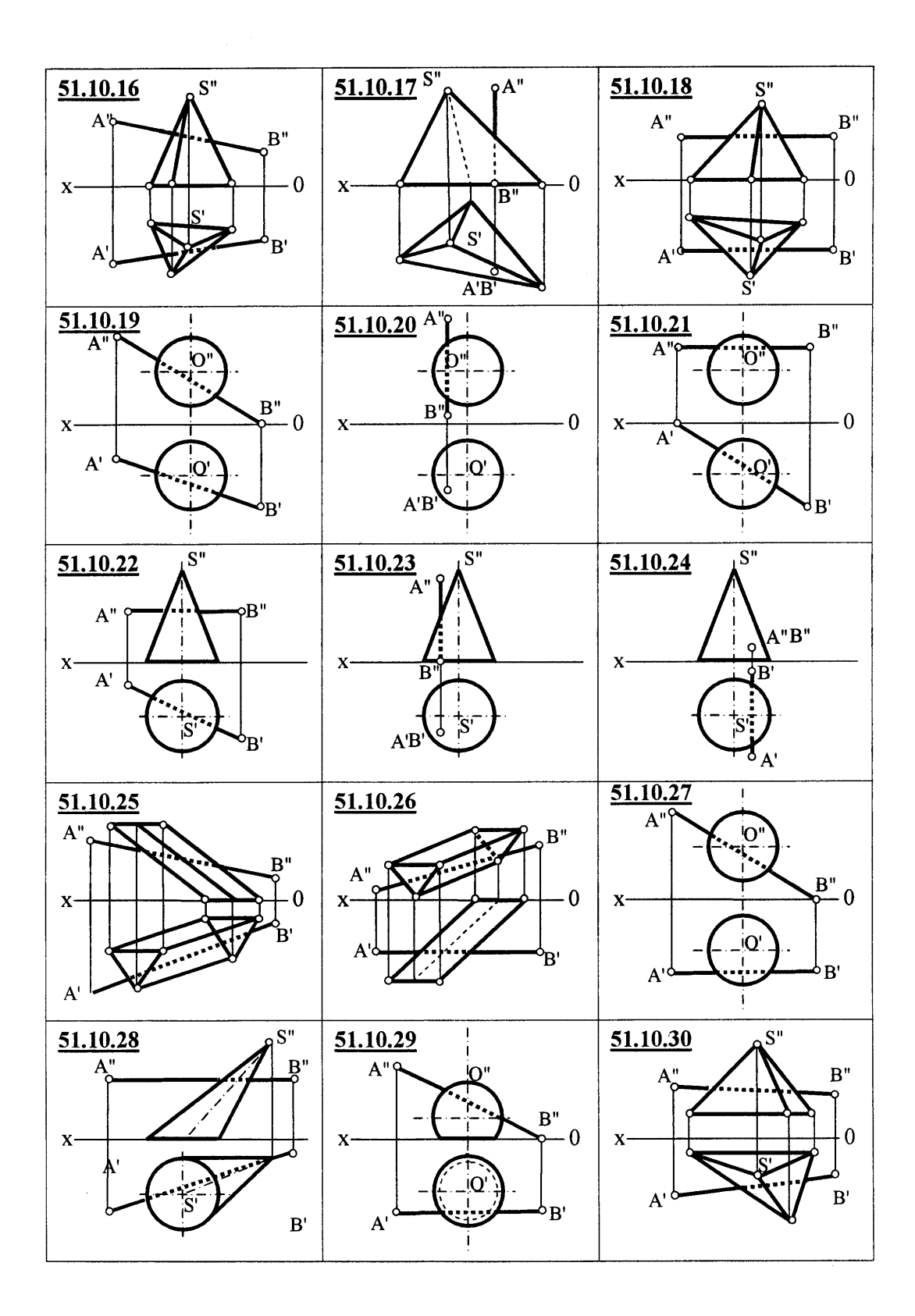

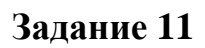

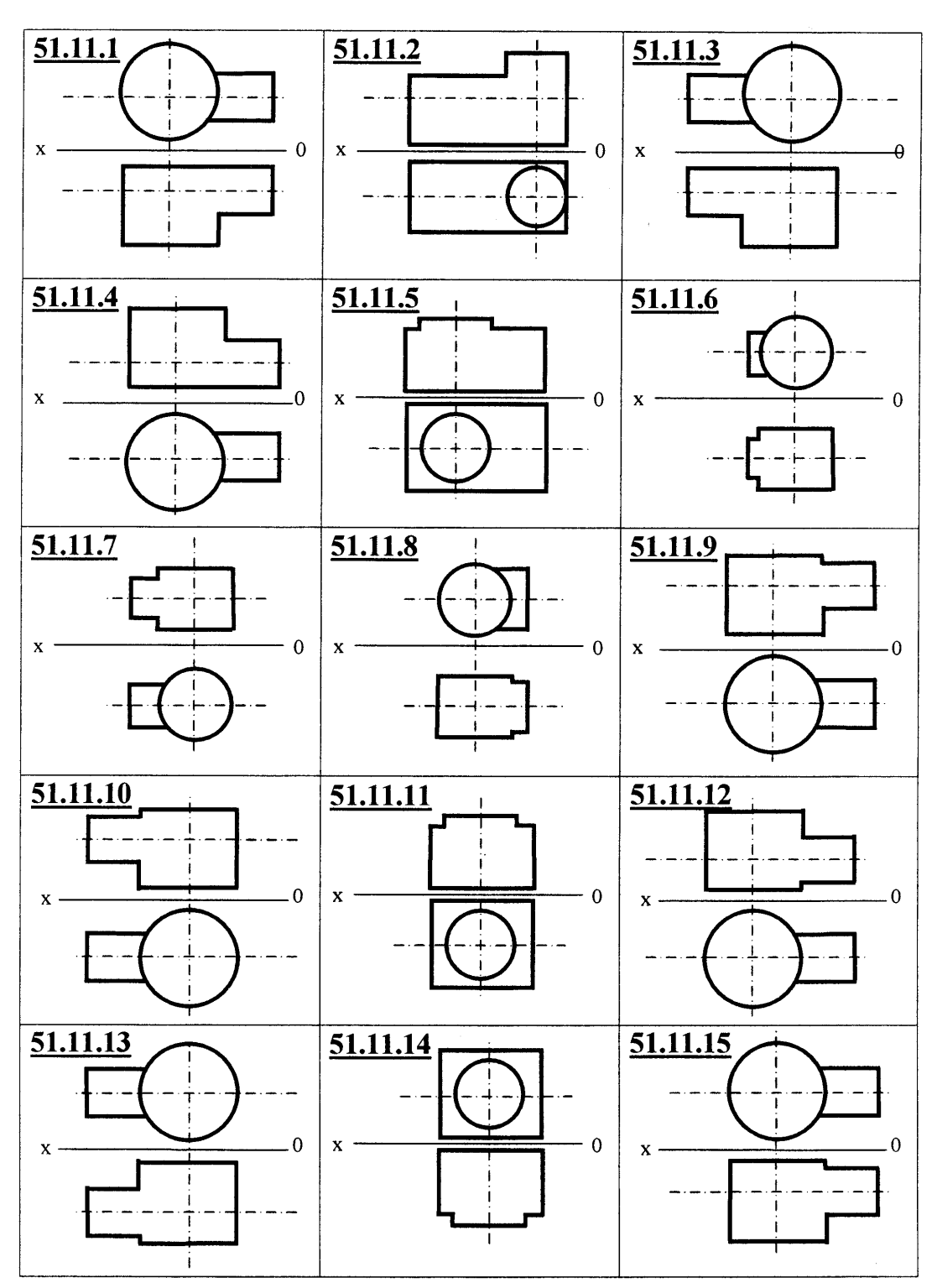

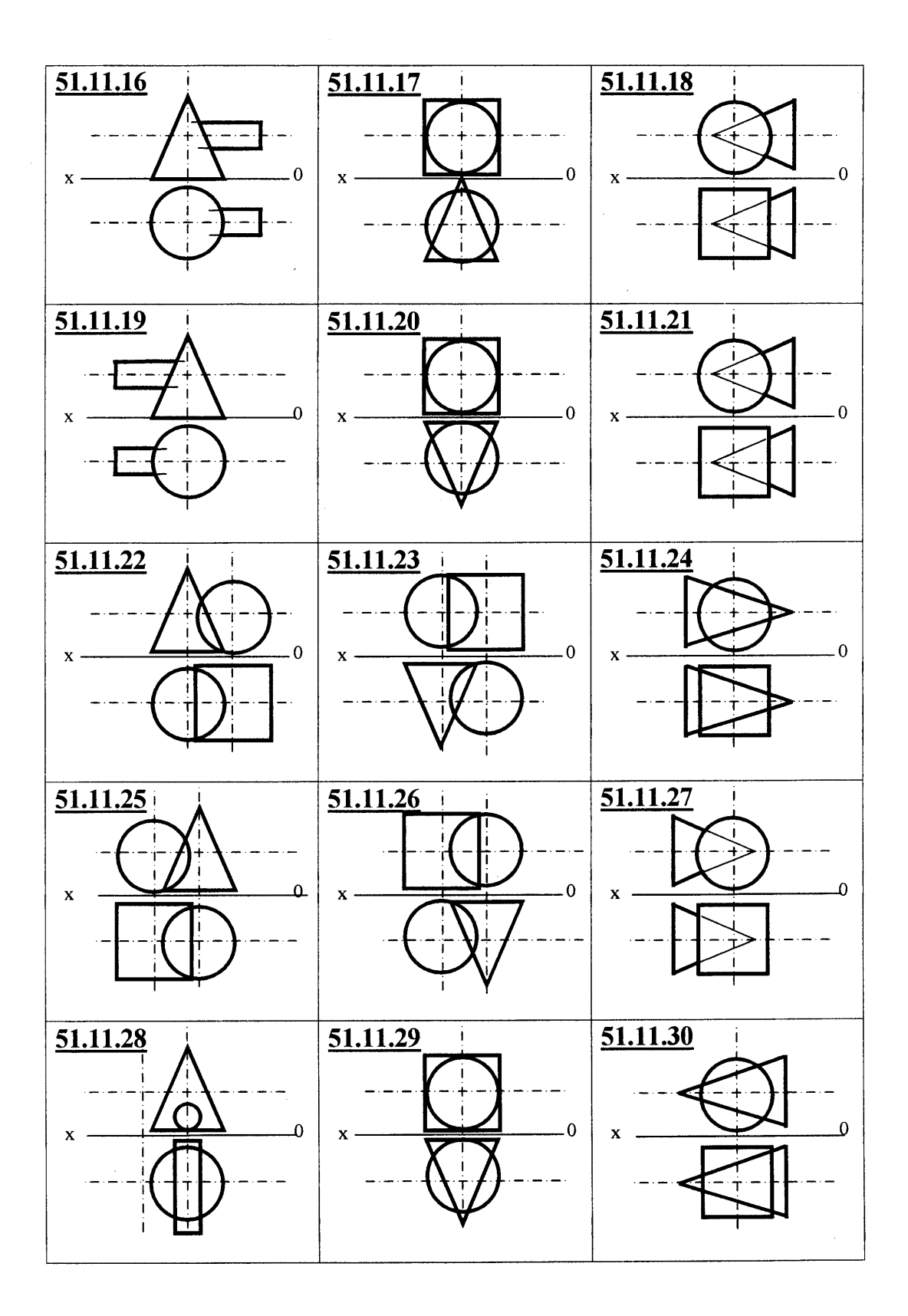

## Раздел 2

# Инженерная графика (черчение)

<span id="page-34-0"></span>Черчение - одна из дисциплин, составляющих основу подготовки инженеров по инженерно-техническим специальностям. Цель изучения черчения - получить знания и навыки выполнения и чтения изображений предметов, выполненных в соответствии со стандартами ЕСКД, научиться пользоваться справочными материалами, развить навыки техники черчения и ознакомиться с современными способами машинного изготовления и размножения чертежей. Черчение является первой ступенью обучения студентов, на которой изучаются начальные правила выполнения и оформления конструкторской документации.

#### Рекомендации по изучению курса черчения

<span id="page-34-1"></span>Изучение курса технического черчения рекомендуется вести в следующем порядке:

1. Ознакомиться с темой по программе и методическим указаниям к выполнению контрольной работы.

2. Изучить стандарты, необходимые для выполнения графической работы по данной теме.

3. Изучить рекомендуемую литературу по данной теме. Желательно законспектировать в рабочей тетради основные положения и зарисовать отдельные чертежи. Для рабочей тетради могут быть использованы альбомы для черчения или рисования, а также тетради, линованные в клетку.

4. Ответить на вопросы для самопроверки к каждой теме программы и записать ответы в рабочей тетради. Ответы на вопросы отсылать для проверки не нужно, но в случае затруднений следует обращаться за письменной или устной консультацией на кафедру, филиал или УКП.

5. Выполнять графическую работу в порядке, указанном в методических указаниях к теме.

Чертежи, помещенные в методических указаниях, не являются эталонами исполнения, а служат лишь примерами расположения материала на листе, характеризуют объем и содержание темы.

#### **О контрольных работах по черчению**

<span id="page-35-0"></span>Основная форма работы студентов по техническому черчению – выполнение графических работ по темам, указанным в программе. Все графические работы для студентов заочного обучения сведены в одну или две контрольные работы, в зависимости от формы обучения.

Каждую контрольную работу студенты отсылают на рецензию по месту прикрепления (вуз, филиал или УКП). *Отсылать на рецензию контрольную работу по частям не разрешается.* Для удобства пересылки почтой чертежи нужно складывать до формата А4. Для сокращения времени рецензирования контрольных работ студенту рекомендуется представлять работы непосредственно на кафедру, где они должны быть зарегистрированы.

Рецензирование контрольных работ является основной формой руководства самостоятельной работой студентов со стороны преподавателей. Замечания рецензента на чертежах нельзя удалять, они должны оставаться до предъявления чертежей на зачете. Контрольная работа засчитывается только при правильном выполнении чертежей по всем темам, входящим в нее, и правильных ответах студента на вопросы преподавателя при собеседовании по контрольной работе. На повторную рецензию в случае большого количества ошибок и необходимости их исправления необходимо представлять всю работу полностью вместе со всеми предыдущими рецензиями по ней.

По всем неясным вопросам следует обращаться за письменной или устной консультацией на кафедру, филиал или УКП.

<span id="page-35-1"></span>Конкретные номера заданий по специальностям определены кафедрой в соответствии с рабочими программами вуза.

## **О зачетах по курсу черчения**

По курсу установлены два дифференцированных зачета.

В высших технических учебных заведениях установлены следующие основные правила проведения зачетов по черчению:

– сдача зачетов проводится в дни и часы, установленные расписанием;

– к зачету допускают студентов, полностью выполнивших все работы, установленные рабочей программой;

– готовность работ определяется наличием положительной рецензии преподавателя-рецензента после личного собеседования со студентом.

Зачет состоит: 1) из просмотра преподавателем выполненных графических работ; 2) выполнения студентом зачетных заданий, содержание которых установлено кафедрой; 3) вопросов преподавателя по чертежам, выявляющих знание студентом стандартов ЕСКД и его умение читать чертежи.

В случае неудовлетворительной оценки заведующий кафедрой или лицо, им уполномоченное, определяет, должен ли допущенный к пересдаче студент выполнить дополнительные работы или может явиться для повторной сдачи с прежними работами.

<span id="page-36-0"></span>После сдачи зачета графические работы студентов остаются на хранении в архиве кафедры.

#### **Рекомендации по выполнению чертежей**

Все чертежи должны быть выполнены в соответствии со стандартами ЕСКД и отличаться четким и аккуратным выполнением. Правила пользования чертежными инструментами подробно изложены в рекомендуемой литературе. Чертежи выполняются на листах чертежной бумаги стандартного формата (о форматах см. ГОСТ 2.301–68). После нанесения рамки чертежа в правом нижнем углу намечают габаритные размеры основной надписи чертежа, единой для всех форматов. Форма основной надписи в соответствии с ГОСТ 2.104–68 приведена на *рис. 1а*, пример ее заполнения – на *рис. 1б*. На листе формата А4 основная надпись наносится на короткой стороне листа.

Сначала чертежи выполняют тонкими линиями (карандашом марки «Т»). Этим достигается точность построений и, кроме того, в случае ошибок при построении эти линии легко удаляются резинкой. Обводить чертежи следует карандашом марки «ТМ» или «М», принимая толщину основных сплошных линий равной 0,8–1,0 мм, а толщину остальных линий – согласно ГОСТ 2.303–68. Перед обводкой линий чертежа рекомендуется тщательно проверить правильность его выполнения. Студенты могут убедиться в правильности построений во время консультаций у преподавателя кафедры.

#### **Литература**

<span id="page-36-1"></span>1. Государственные стандарты ЕСКД (издание 1995 г.):

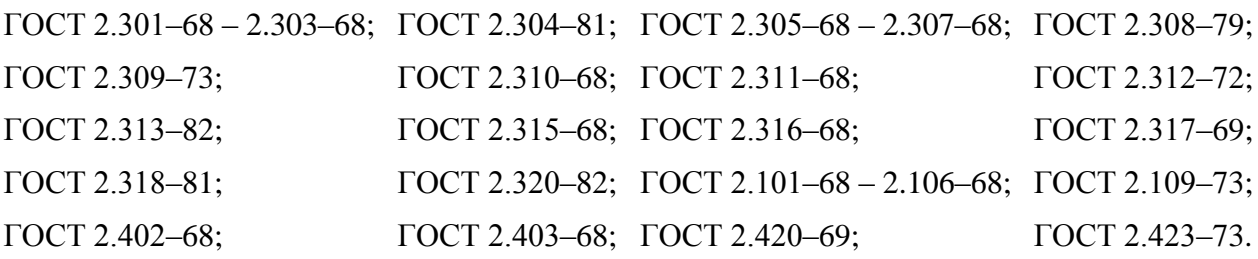

2. Левицкий, В. С. Машиностроительное черчение: учебник / В. С. Левицкий. – М.: Высшая школа, 1988.

3. Машиностроительное черчение / Г. П. Вяткин и др. – М.: Высшая школа, 1985.

4. Попова, Г. Н. Машиностроительное черчение: справочник / Г. Н. Попова, С. Ю. Алексеев. – Л., 1986.

5. Инженерная графика (Начертательная геометрия, черчение): метод. указания и задания к контрольным работам для студентов заочников всех специальностей университета / сост. К. Х. Лазариди, В. И. Андреев. – СПб.: СПГУТД, 2004.

<span id="page-37-0"></span>6. Лазариди, К. Х. Проекционное черчение с элементами начертательной геометрии / К. Х. Лазариди, В. И. Андреев, Г. И. Бочков. – СПб.: СПБГУТД, 2011.

## **Объем и содержание контрольных работ по черчению**

Объем и содержание контрольных работ, как уже отмечалось ранее, определяются сроком обучения.

Студенты, обучающиеся по полной форме обучения, выполняют *контрольную работу 2* и *контрольную работу 3*.

Студенты, обучающиеся по сокращенной форме обучения, выполняют *контрольную работу 2*.

## **КОНТРОЛЬНАЯ РАБОТА 2**

#### **Лист 1**

#### <span id="page-38-0"></span>**Построение трех изображений по двум заданным. Выполнение разрезов и сечений**

#### <span id="page-38-1"></span>**Задание 1**

Построить третий вид детали по двум заданным, выполнить необходимые разрезы и сечения в соответствие с ГОСТ 2.305. Проставить размеры в соответствие с ГОСТ 2.307.

Индивидуальные задания приведены на *рис. 4*.

Пример выполнения работы приведен в приложении на *рис. А.12*.

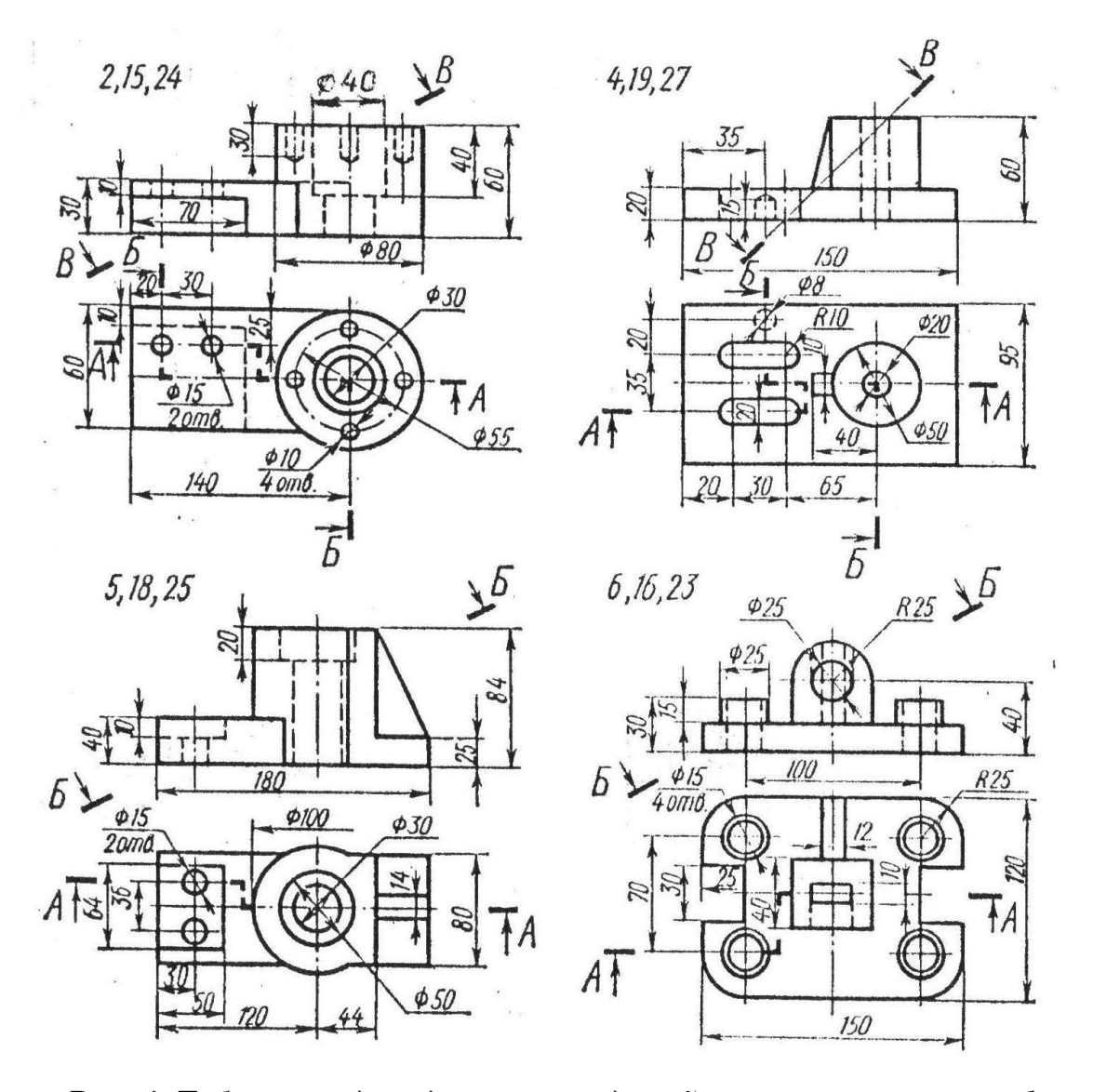

*Рис. 4. Таблица индивидуальных заданий к чертежу по теме 1*

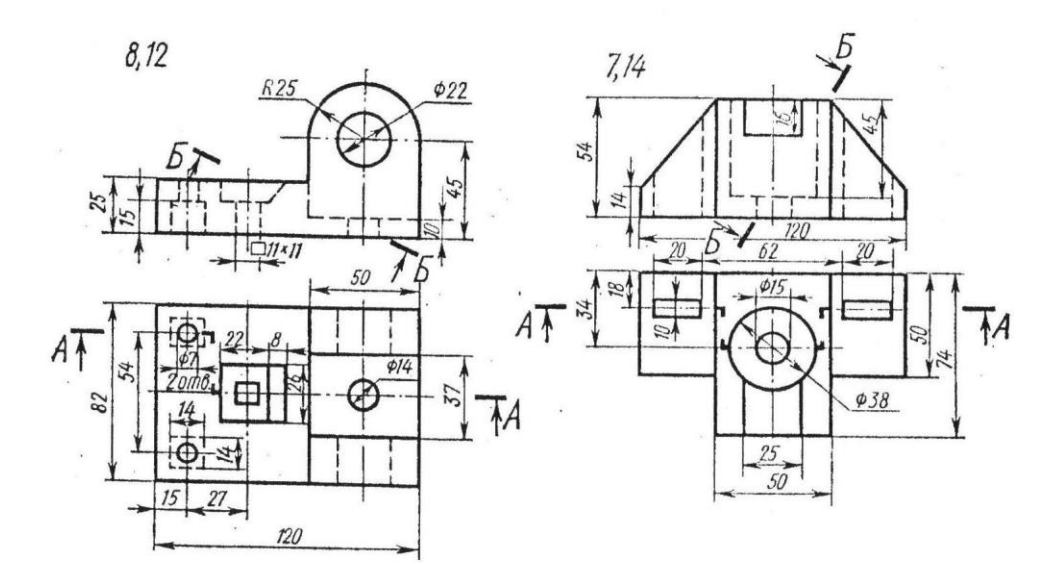

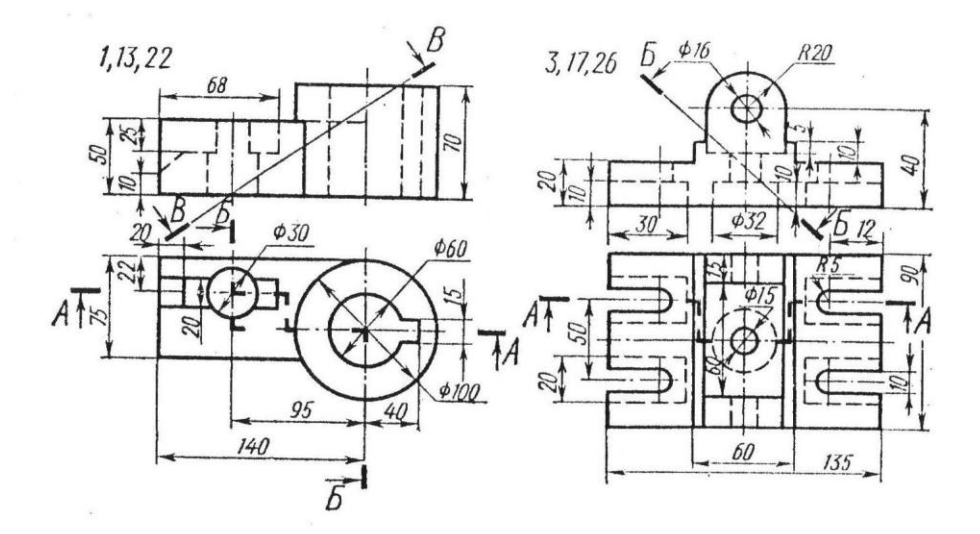

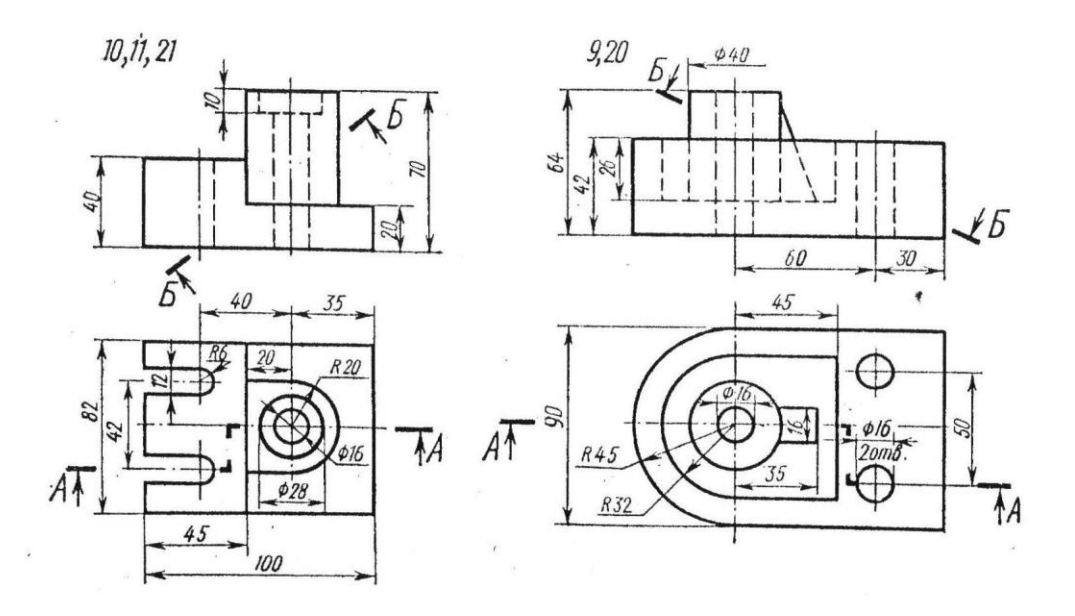

*Рис. 4. Окончание*

#### Лист 2

#### <span id="page-40-0"></span>Залание 2

Построить аксонометрическое изображение детали из таблицы заданий к листу 1.

<span id="page-40-1"></span>Пример выполнения чертежа приведен в приложении на рис. А.13.

#### Лист 3

#### Изображение и обозначение резьб, соединений на резьбе, крепежных деталей болтов, винтов, шпилек, гаек, шайб, шплинтов

#### Задание 3

Вычертить: 1) болт, гайку, шайбу (и шплинт, если болт имеет отверстие под шплинт) по их действительным размерам, которые следует взять из соответствующих стандартов; 2) упрощенное изображение этих же деталей в сборе; 3) гнездо под резьбу, гнездо с резьбой, шпильку отдельно и шпильку в сборе с гайкой и шайбой (и шплинтом, если заданная корончатая или прорезная гайка) по их действительным размерам, которые следует взять из соответствующих стандартов.

Варианты заданий даны в табл. 1 и 2. Пример выполнения задания 3 приведен в приложении на рис. А.14.

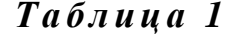

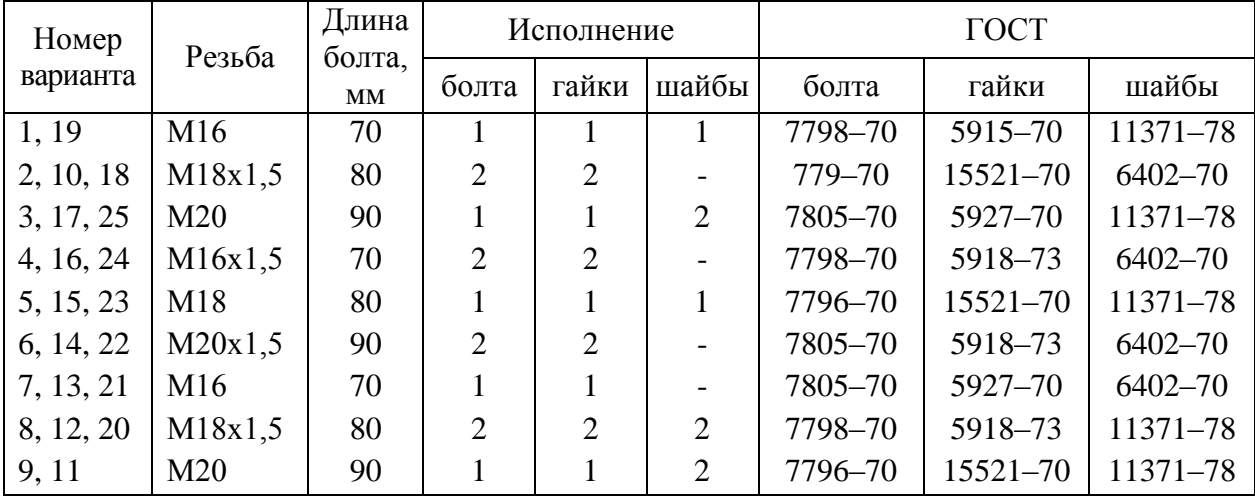

Примечания: 1. При наличии у болта отверстия под шплинт размеры шплинта подбираются по ГОСТ 397-79, причем шплинт в этом случае подлежит вычерчиванию наряду с болтом, гайкой и шайбой.

2. Если в графе «Исполнение» сделан прочерк, это означает, что изделие изготовляется в единственном исполнении.

Таблица 2

| Номер<br>варианта | Резьба          | Длина<br>болта,<br>MM | Исполнение |                             |                | $\Gamma$ OCT |         |             |  |
|-------------------|-----------------|-----------------------|------------|-----------------------------|----------------|--------------|---------|-------------|--|
|                   |                 |                       | болта      | гайки                       | шайбы          | болта        | гайки   | шайбы       |  |
| 1, 11             | M16x1,5         | 50                    |            |                             |                | 22036-76     | 5918-70 | $6402 - 70$ |  |
| 2, 12, 20         | M18             | 55                    |            |                             |                | 22034-76     | 5915-70 | 11371-78    |  |
| 3, 13, 21         | M20x1,5         | 60                    |            | 2                           |                | 22032-76     | 5918-73 | $6402 - 70$ |  |
| 4, 14, 22         | M <sub>16</sub> | 50                    |            |                             |                | 22038-76     | 5916-70 | 11371-78    |  |
| 5, 15, 23         | M18x1,5         | 55                    |            | $\overline{2}$              |                | 22036-76     | 5918-73 | $6402 - 70$ |  |
| 6, 16, 24         | M20             | 60                    |            |                             |                | 22034-76     | 5915-70 | 11371-78    |  |
| 7, 17, 25         | M16x1,5         | 50                    |            |                             | $\overline{2}$ | 22040-76     | 5918-73 | 11371-78    |  |
| 8, 10, 18         | M18             | 55                    |            |                             |                | 22036-76     | 5916-70 | $6402 - 70$ |  |
| 9, 19             | M20x1,5         | 60                    |            | $\mathcal{D}_{\mathcal{L}}$ | 2              | 22032-76     | 5918-73 | 11371-78    |  |

Применения: 1. Если в шпилечном соединении применяется прорезная или корончатая гайка, то она должна навинчиваться на шпильку так, чтобы конец последней выступал из гайки не более чем на 3-5 мм, при этом шплинт (диаметр и длина) подбирается по ГОСТ 397-79.

<span id="page-41-0"></span>2. Если в графе «Исполнение» сделан прочерк, это означает, что изделие изготовляется в единственном исполнении.

#### $\prod$ ист $4$

#### Изображение и обозначение неразъемных соединений

#### Залание 4

Изображение и обозначение швов неразъемных соединений, выполняемых сваркой, пайкой и склеиванием.

На листе формата А4 выполнить следующее:

1. Перечертить из приложения к ГОСТ 2.312-72 первый, второй, седьмой и восьмой примеры условных обозначений стандартных швов сварных соединений, выполняемых с лицевой стороны. Рекомендуется пользоваться официальным изданием стандарта, но можно пользоваться и справочником, увеличив изображение в два-три раза.

2. Перечертить из ГОСТ 2.313-82 черт. 2 и 4, добавив к линии-выноске полку с указанием на ней марки припоя. В гр. 1 основной надписи (содержание чертежа) написать: Условное изображение и обозначение сварки, пайки **и склейки**, в гр. 2 (номер чертежа), например,  $-030713.001$ .

# **КОНТРОЛЬНАЯ РАБОТА 3**

# **Тема 1. Составление эскизов деталей**

# **Лист 1, 2, 3**

<span id="page-42-1"></span><span id="page-42-0"></span>В учебной практике под эскизами подразумеваются конструкторские документы, выполняемые: 1) от руки, т. е. без применения чертежных инструментов; 2) в глазомерном масштабе, т. е. без соблюдения масштаба из числа установленных ГОСТ 2.302–68, сохраняется только приблизительная пропорциональность между элементами детали. При этом полностью соблюдаются все остальные требования стандартов ЕСКД.

#### **Задание 1**

1. Выполнить три эскиза деталей (в их числе эскиз шестерни) с натуры или по наглядным изображениям.

2. По одному из эскизов выполнить чертеж детали и ее аксонометрическое изображение. Эскизы могут выполняться на писчей бумаге в клетку на формате А3, А4. Чертеж выполнить на чертежной бумаге формата А3. Чертеж детали и ее аксонометрию выполнить на одном листе. В гр.1 основной надписи написать наименование деталей.

Детали для выполнения эскизов с натуры студент может получить на кафедре (*выносить детали с кафедры категорически запрещается*) либо на производстве. Какую деталь выполнять «чертежом», студент определяет самостоятельно. Два эскиза могут выполняться по наглядным изображениям деталей, приведенным на *рис. 5* и *6*, увеличив изображение детали на эскизах в 2÷3 раза. При этом детали с *рис. 6* представляются в виде чертежа (кроме эскиза) и аксонометрии. Эскиз зубчатого колеса (шестерни) выполняется только с натуры.

Пример выполнения приведен в приложении на *рис. А.15*, *А.16*.

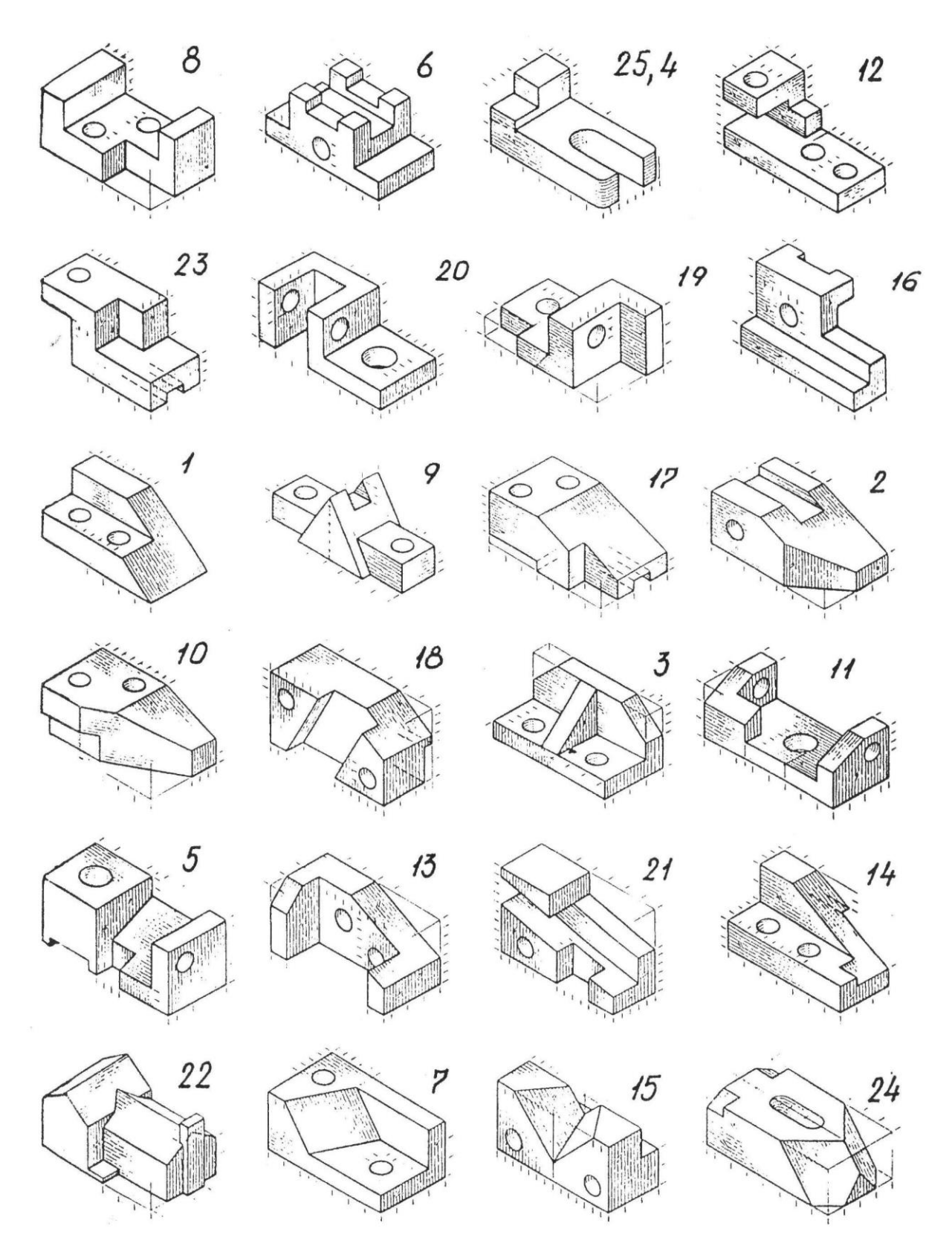

*Рис. 5. Таблица индивидуальных заданий для эскиза*

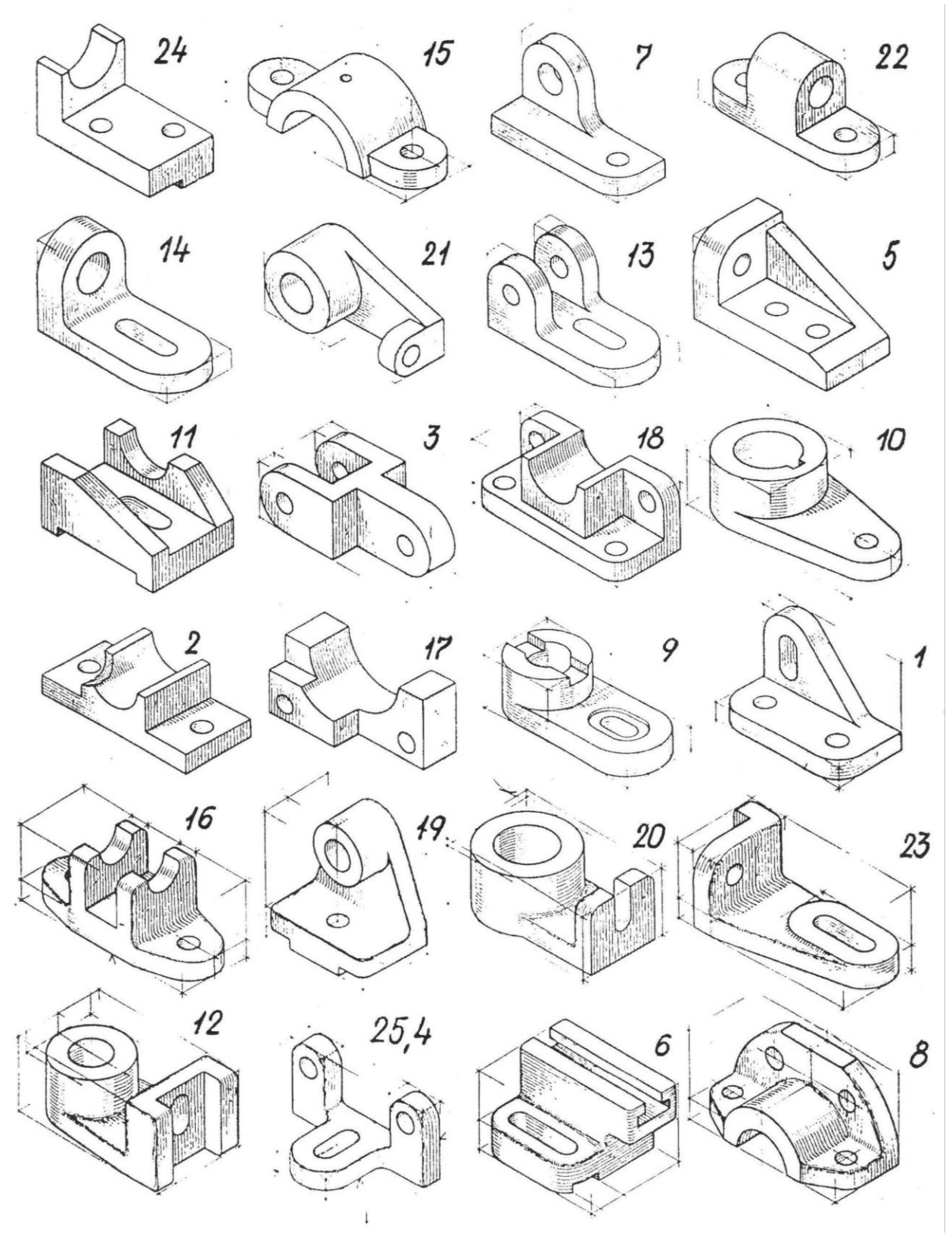

*Рис. 6. Таблица индивидуальных заданий для эскиза (чертежа) и аксонометрии*

# <span id="page-45-0"></span>**Тема 2. Выполнение чертежа сборочной единицы и эскизов ее деталей**

#### **Задание по теме 2**

Количество Листов в этой теме зависит от конкретной сборочной единицы.

Требуется: 1) составить структурную схему деления сборочной единицы изделия на составные части; 2) составить спецификацию; 3) выполнить эскизы всех составных частей сборочной единицы; 4) выполнить сборочный чертеж**.**

Структурную схему и спецификацию выполнять на отдельных листах формата А4 с основными надписями по форме 2, ГОСТ 2.104–68 (*рис. А.17*, *А.18*), эскизы – на листах писчей бумаги в клетку, приведенных к стандартным форматам А4 или А3, в зависимости от сложности детали, сборочный чертеж – на листе чертежной бумаги формата А3 или А2 в зависимости от сложности и величины изображаемого изделия. Для малогабаритных изделий целесообразно применить масштаб увеличения, например 2 : 1.

Пример выполнения сборочного чертежа приведен на *рис. А.19*.

Все чертежи и эскизы брошюруются в такой последовательности: 1) схема изделия; 2) спецификация; 3) эскизы деталей, входящих непосредственно в изделие; 4) эскизы сборочных единиц, спецификации к ним и входящих в них деталей, если в состав изделия входят сборочные единицы, как в приведенном примере (рукоятка); 5) сборочный чертеж.

# <span id="page-45-1"></span>**Тема 3. Выполнение чертежей деталей по заданному сборочному чертежу (деталирование)**

#### **Задание по теме 3**

Выполнить чертежи четырех деталей по заданному сборочному чертежу и чертежи двух деталей в аксонометрии.

Задания на деталирование и чтение чертежей студент получает на кафедре университета или в учебно-консультационном пункте. Полученные чертежи должны быть приложены студентом-заочником к представляемой на рецензирование контрольной работе.

# **Заключение**

<span id="page-46-0"></span>В учебном пособии рассмотрены теоретические и практические вопросы по разделам «Начертательная геометрия» и «Инженерная графика» дисциплины «Компьютерные технологии в инженерной графике». В каждом разделе приведены иллюстрации, поясняющие теоретический курс, и достаточное количество примеров решения задач. Даны таблицы заданий для выполнения контрольных и расчетно-графических работ по дисциплине «Компьютерные технологии в инженерной графике» и примеры выполнения каждого листа расчетно-графического задания.

Пособие дает возможность студентам самостоятельно освоить навыки, необходимые в профессиональной деятельности.

# **Приложение А**

# <span id="page-47-0"></span>**ПРИМЕРЫ ВЫПОЛНЕНИЯ ЗАДАНИЙ ПО НАЧЕРТАТЕЛЬНОЙ ГЕОМЕТРИИ И ИНЖЕНЕРНОЙ ГРАФИКЕ**

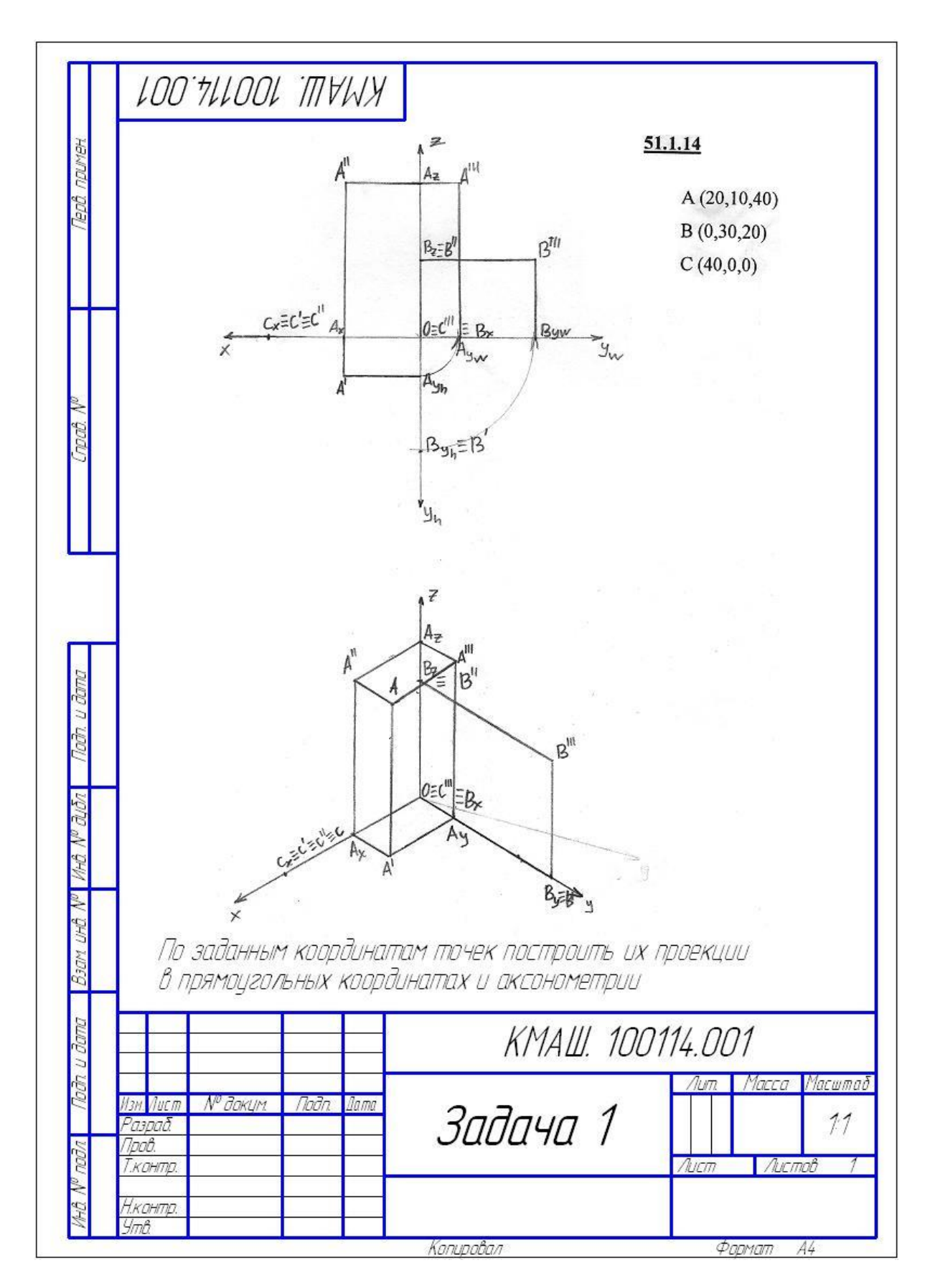

Puc.  $A.1$ 

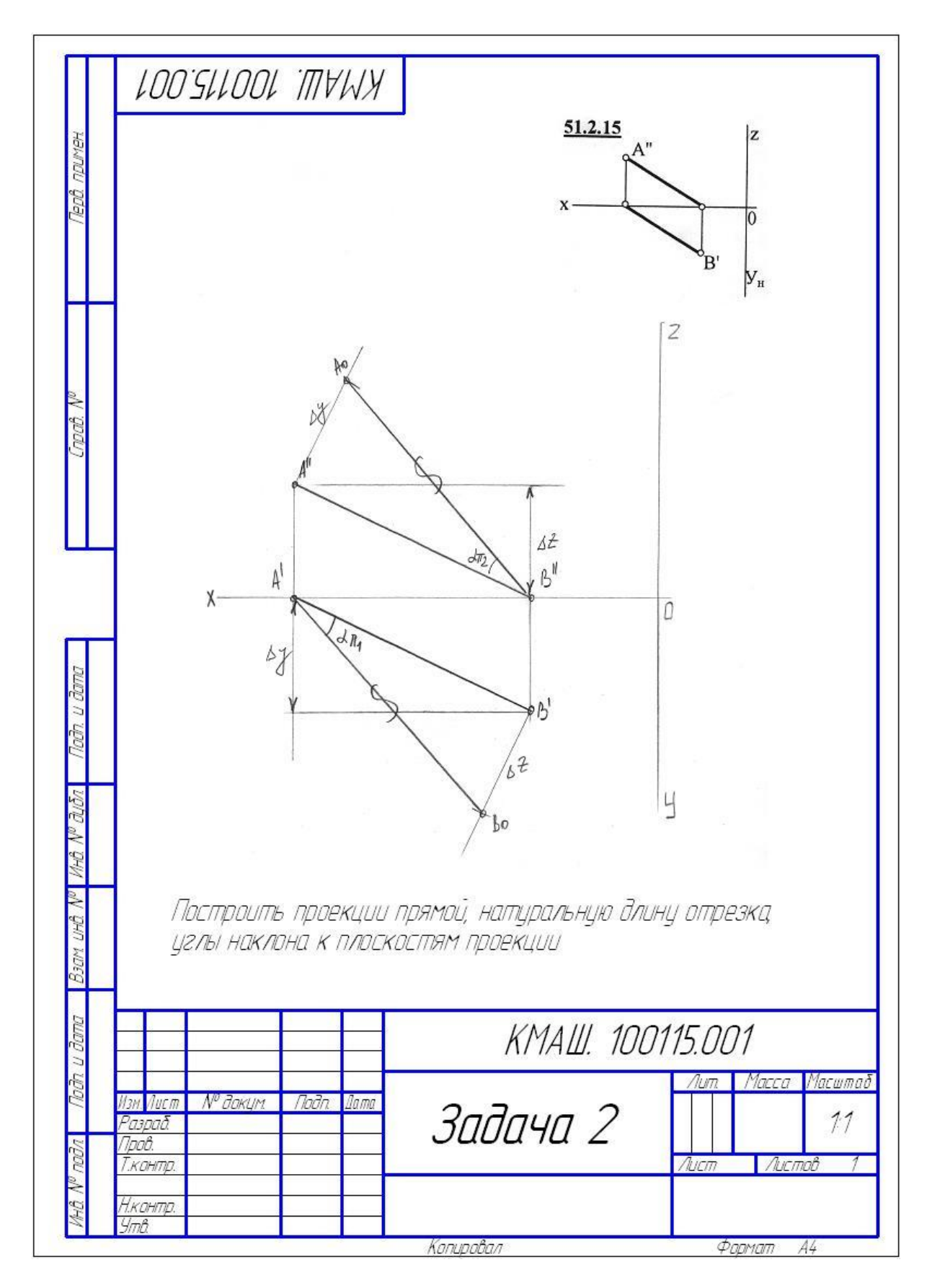

Puc.  $A.2$ 

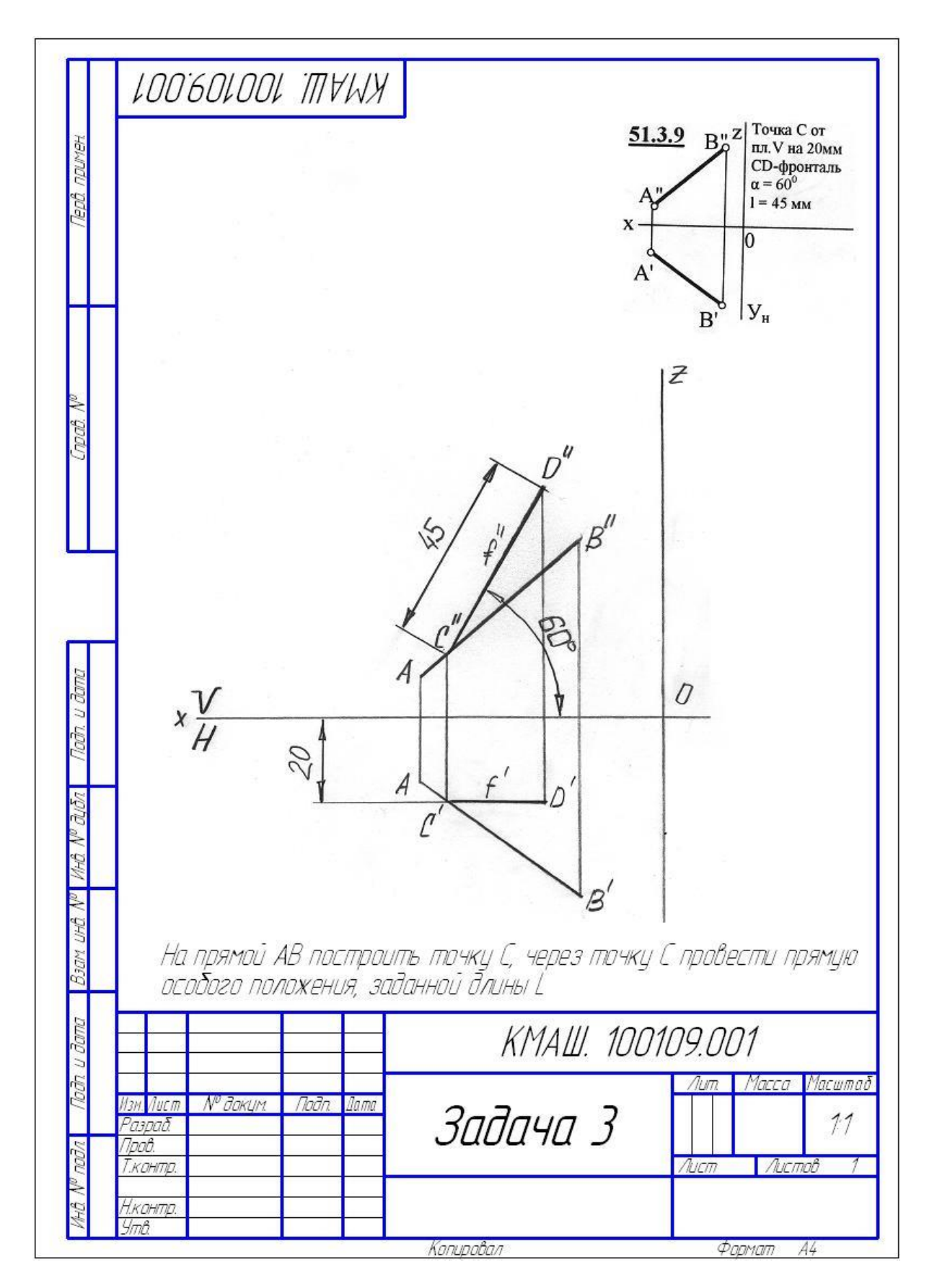

Puc.  $A.3$ 

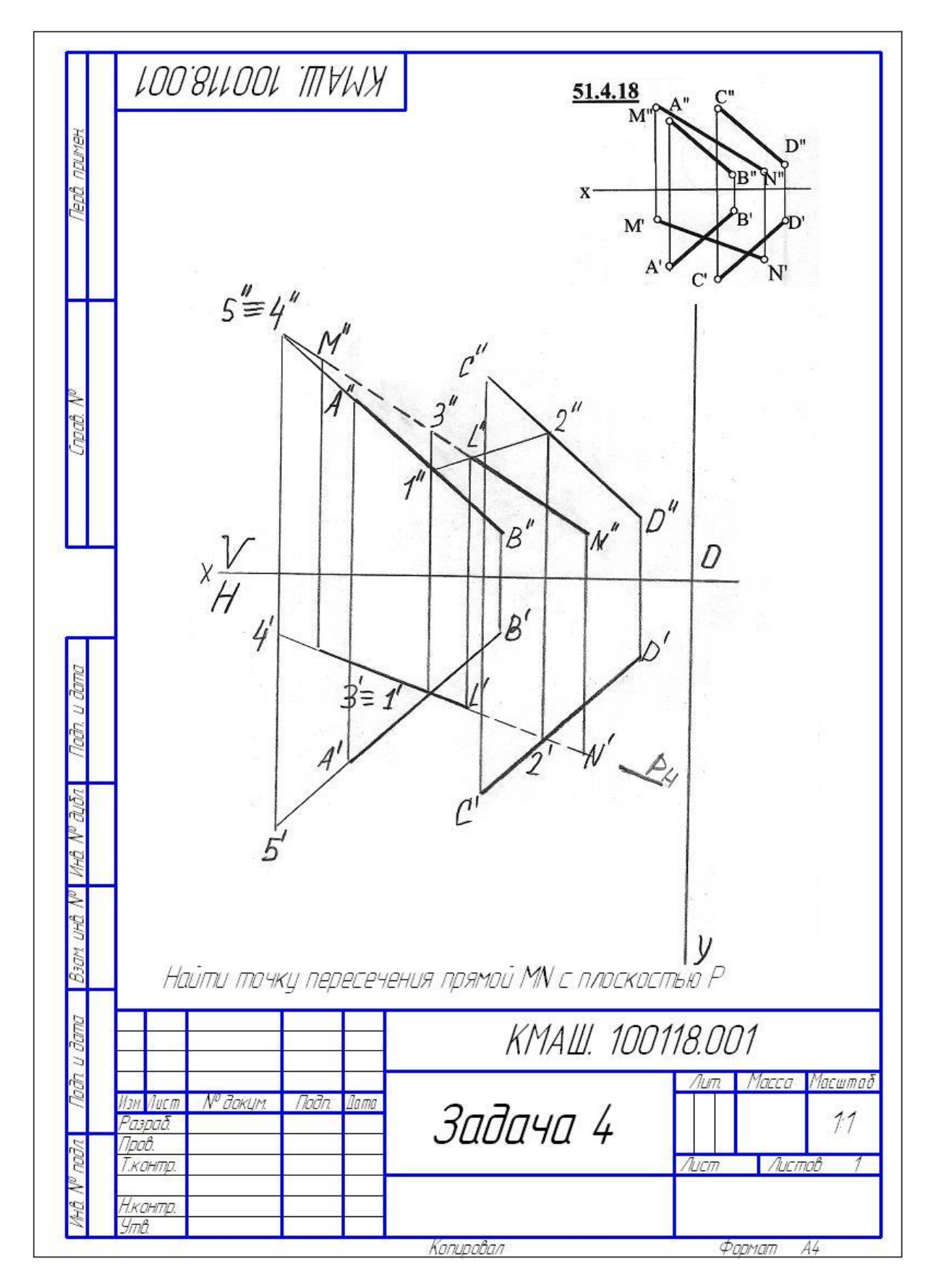

*Рис. А.4*

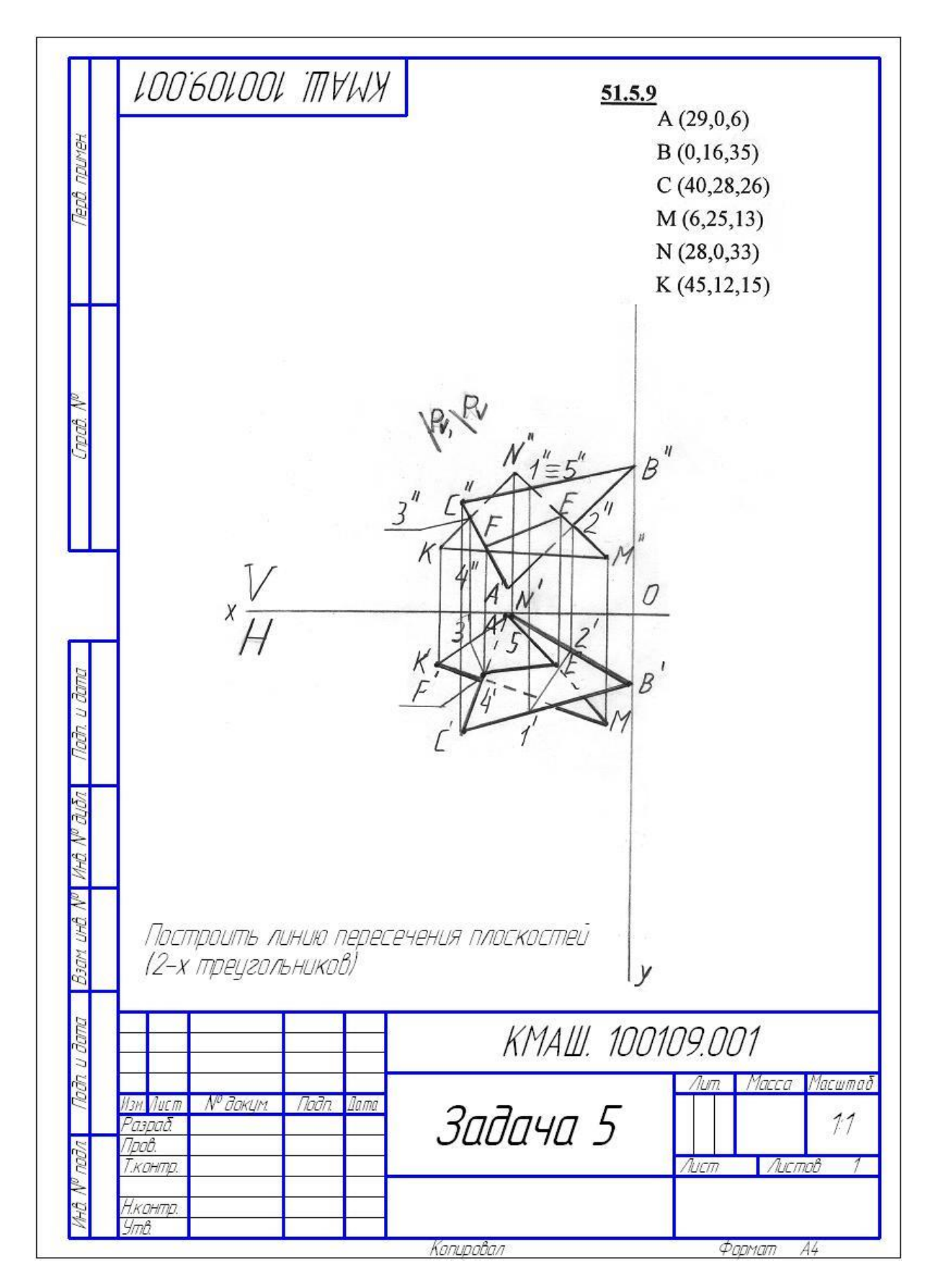

Puc.  $A.5$ 

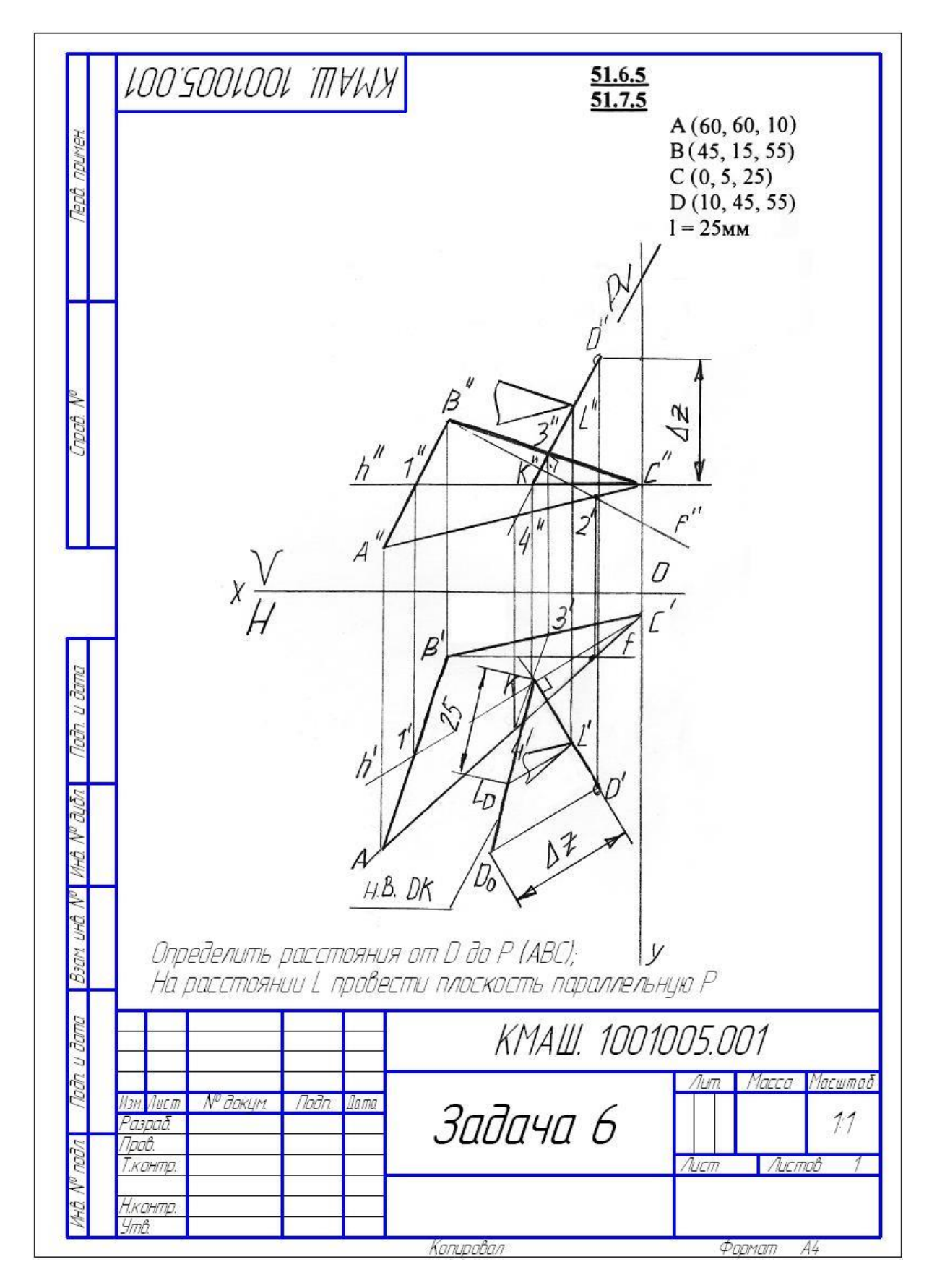

Puc.  $A.6$ 

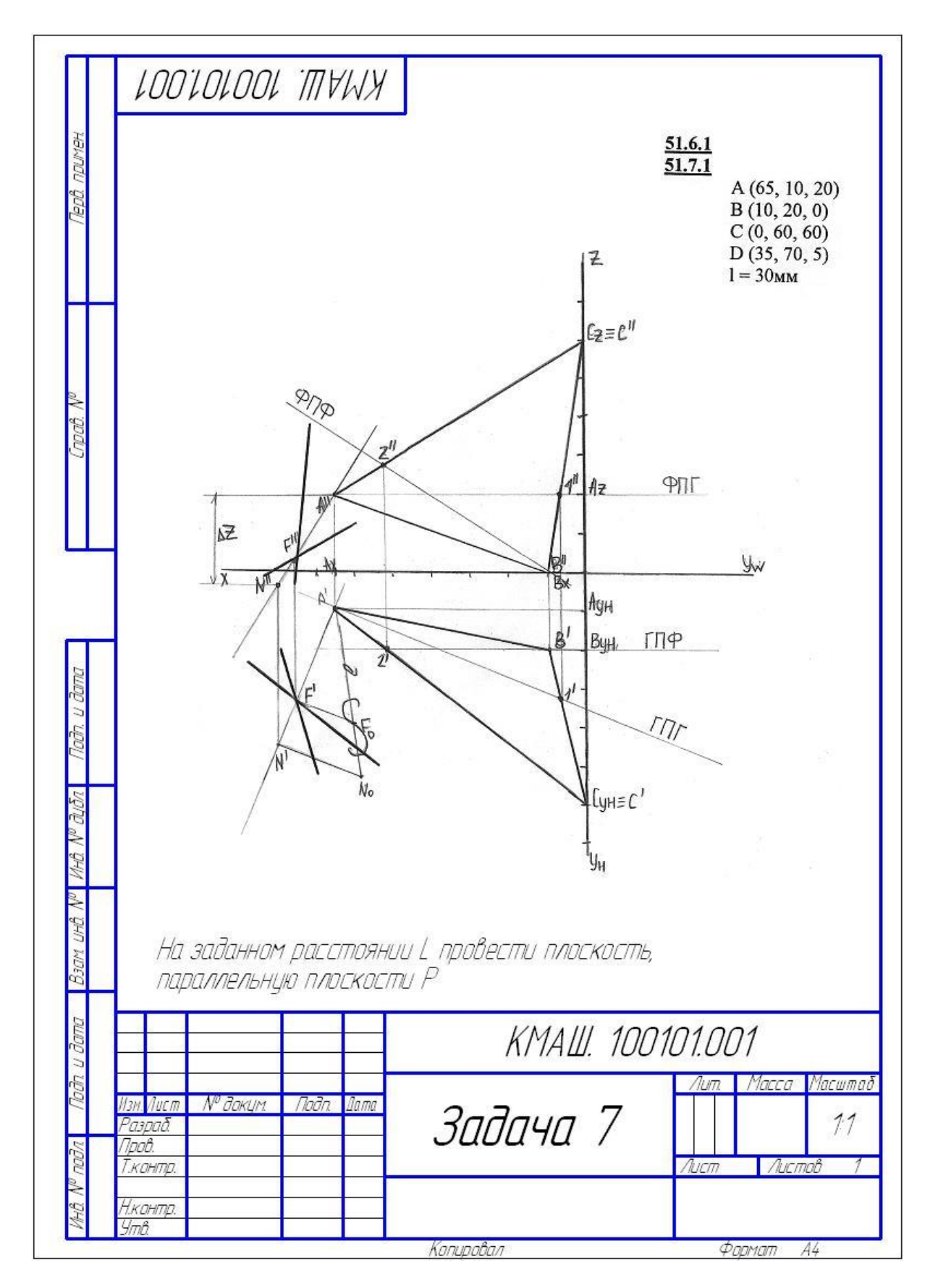

*Рис. А.7*

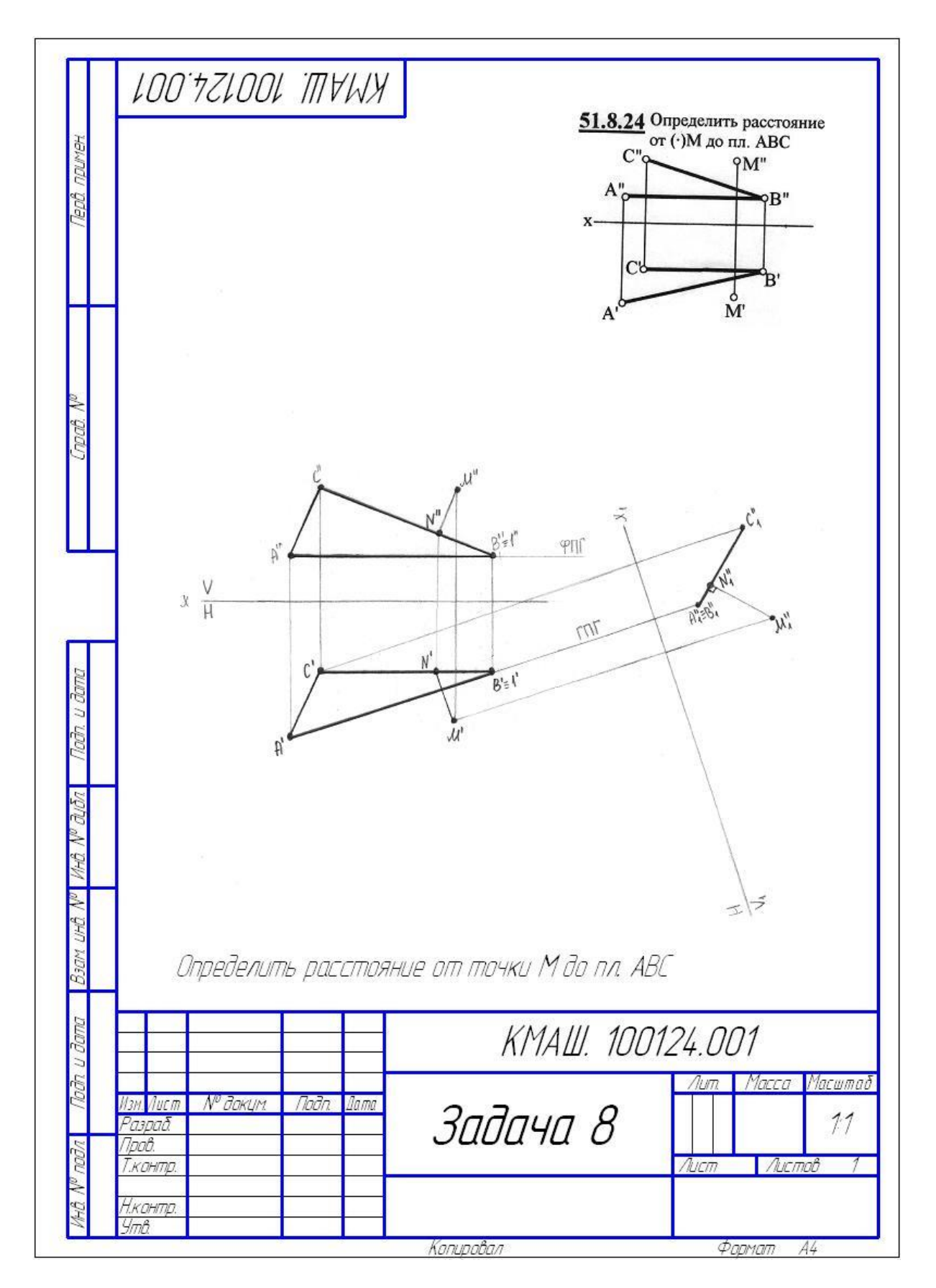

*Рис. А.8*

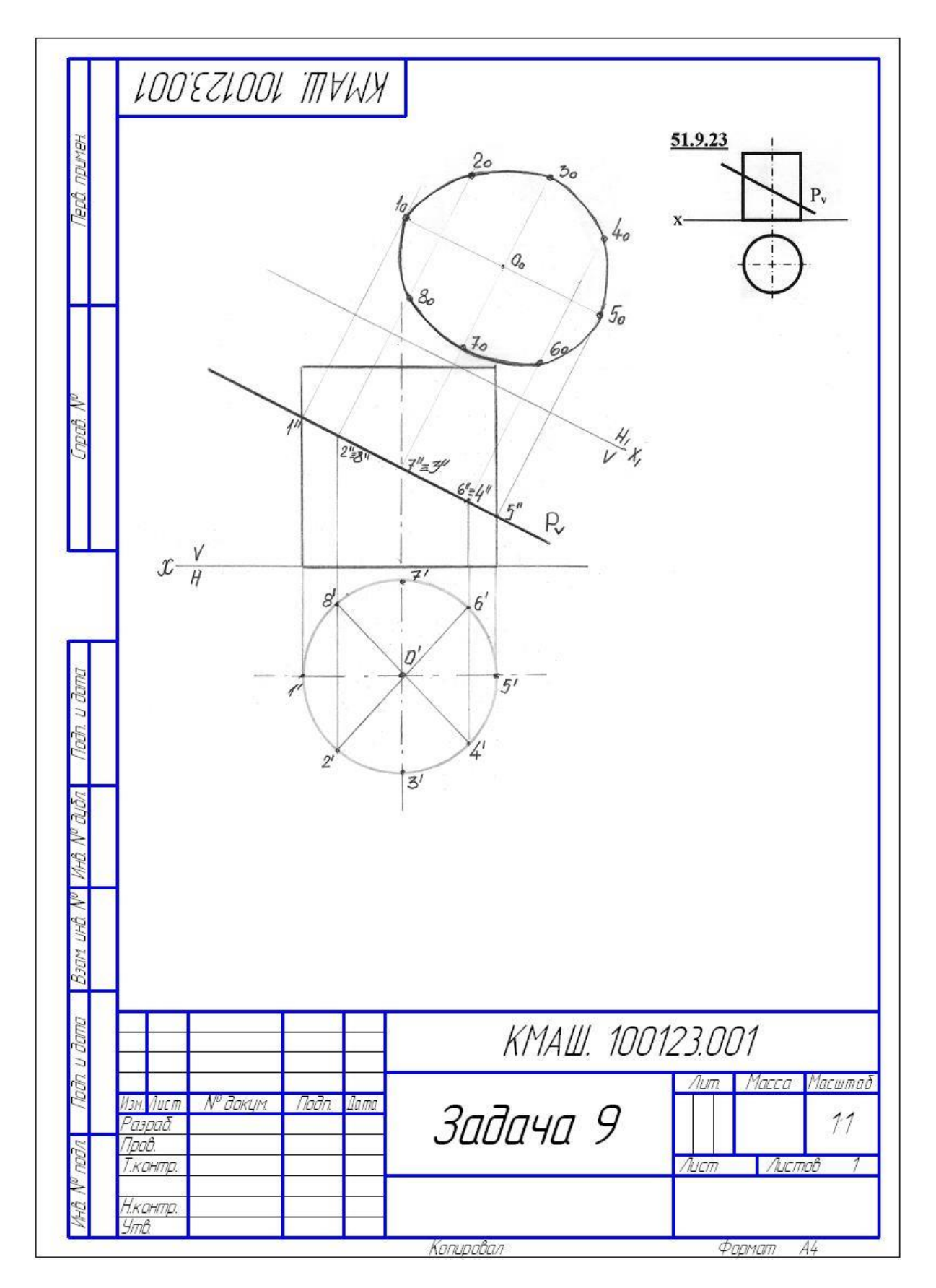

Puc.  $A.9$ 

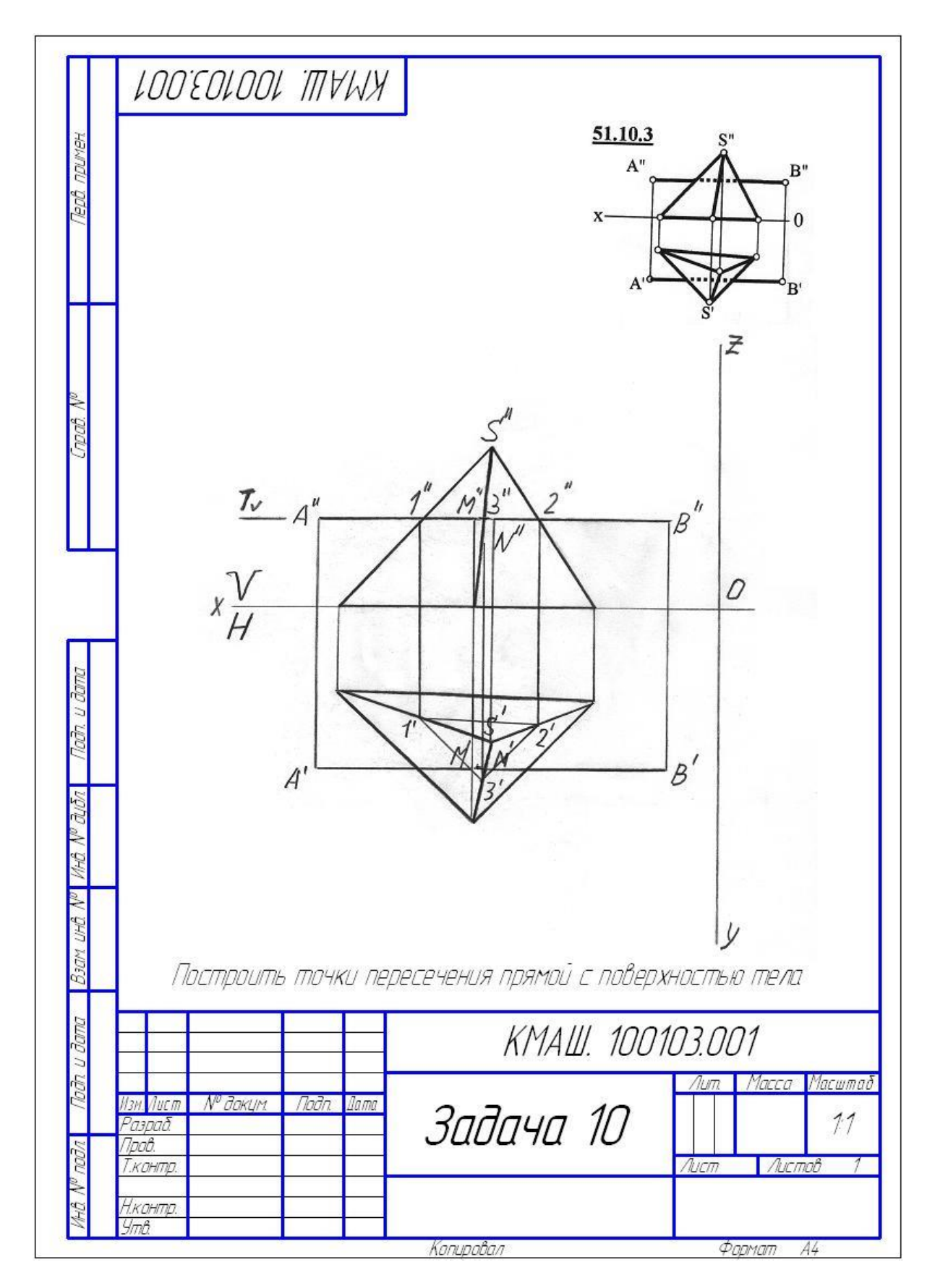

*Рис. А.10*

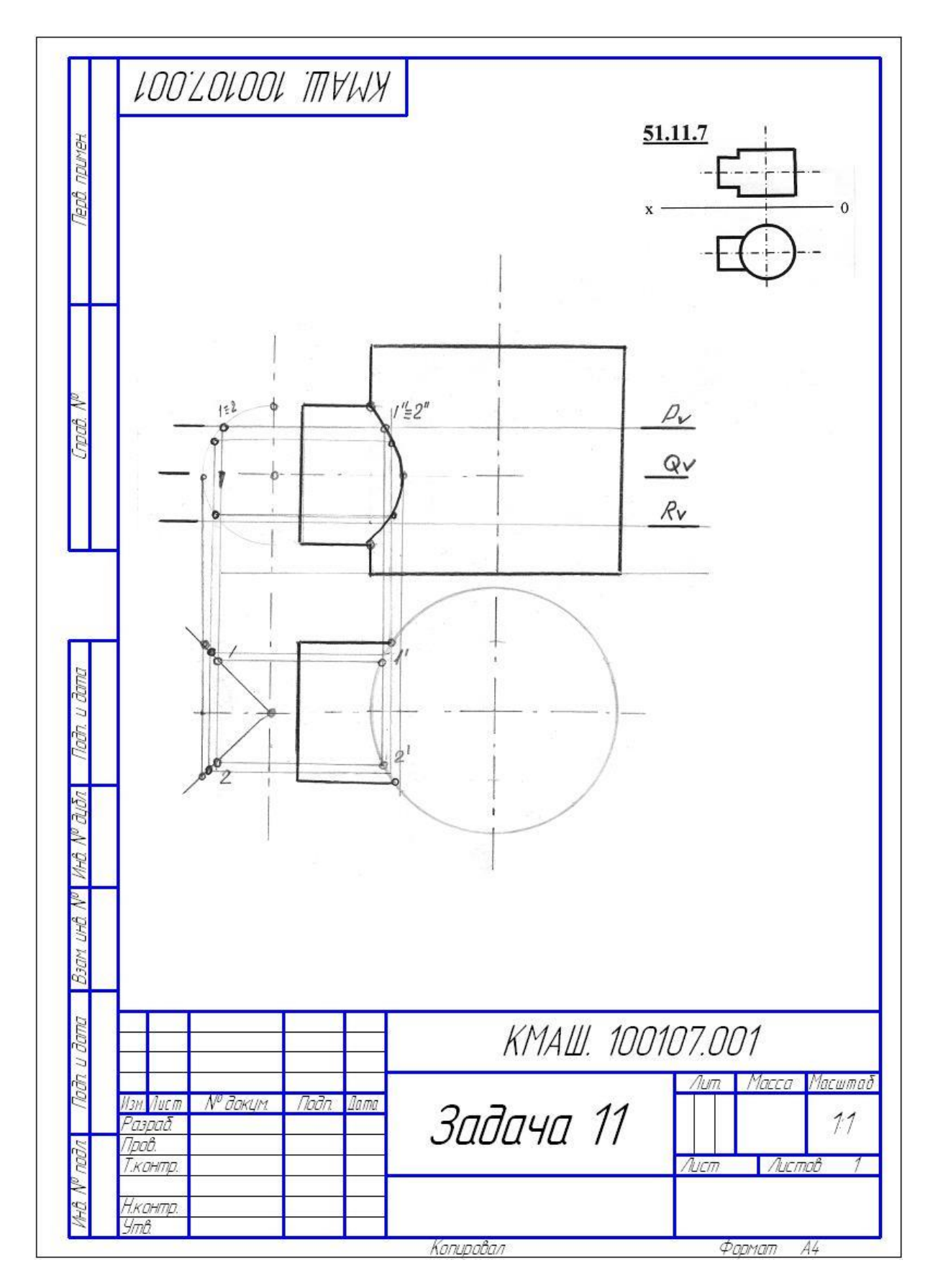

**Puc. A.11** 

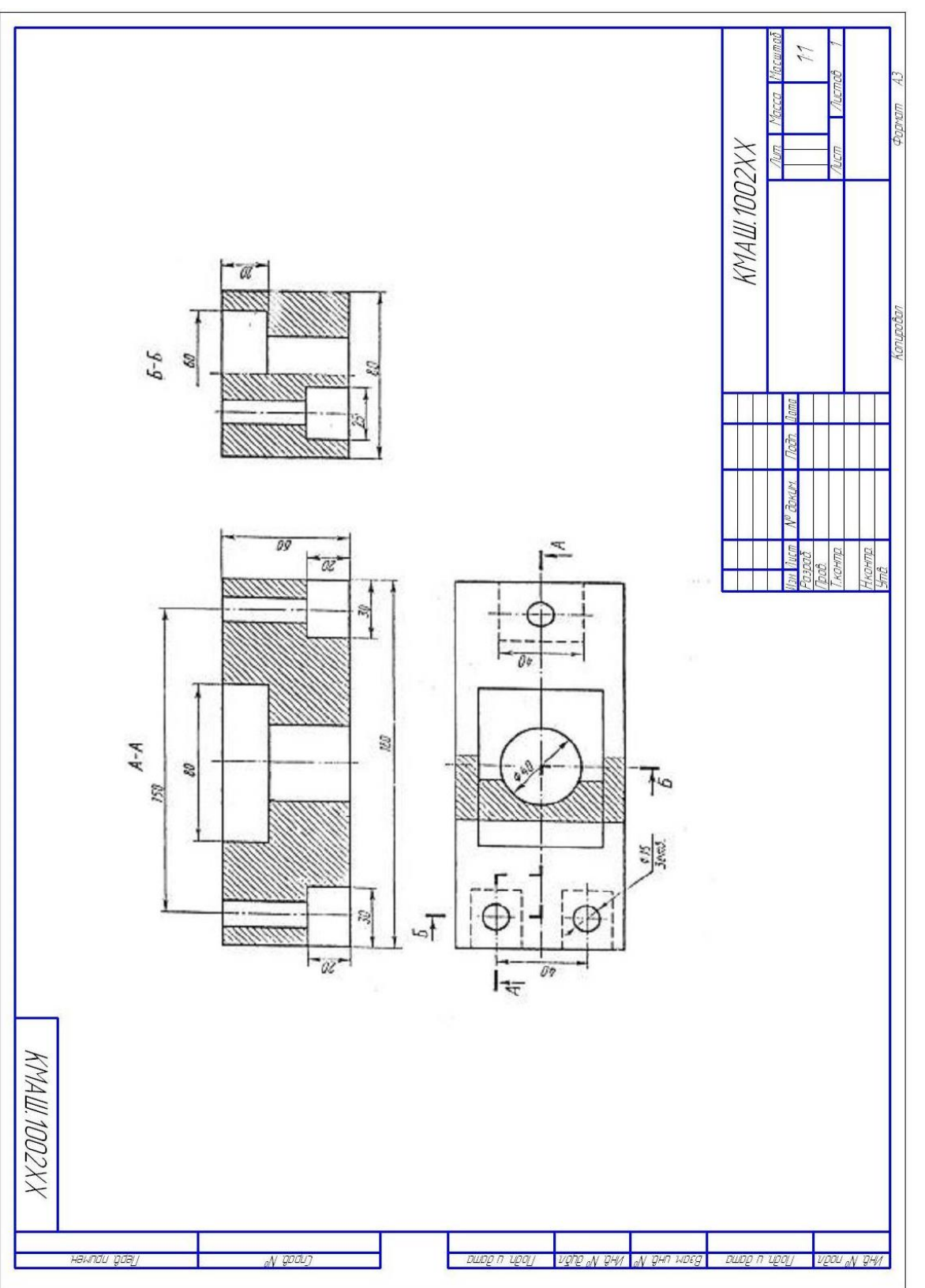

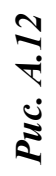

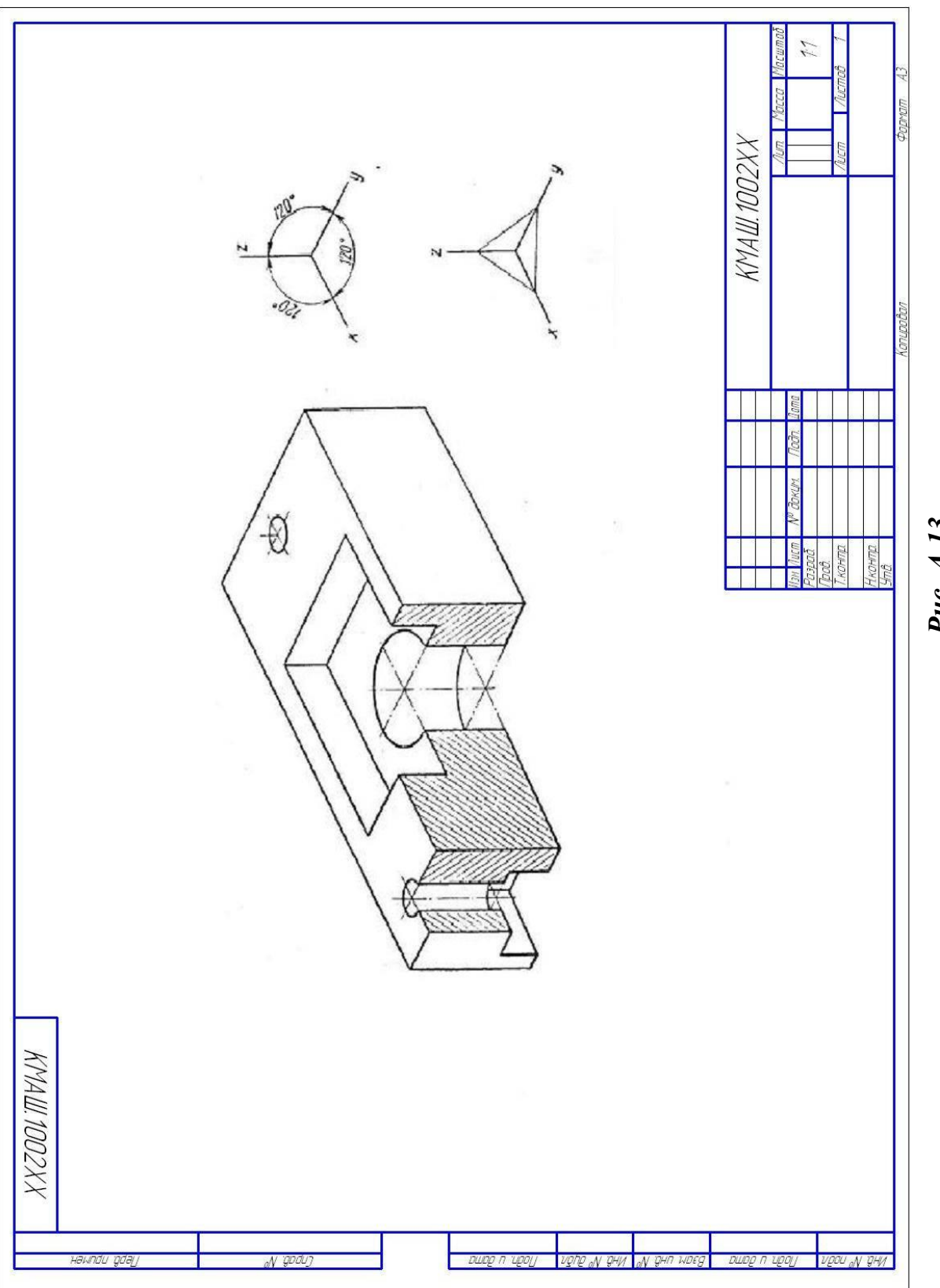

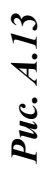

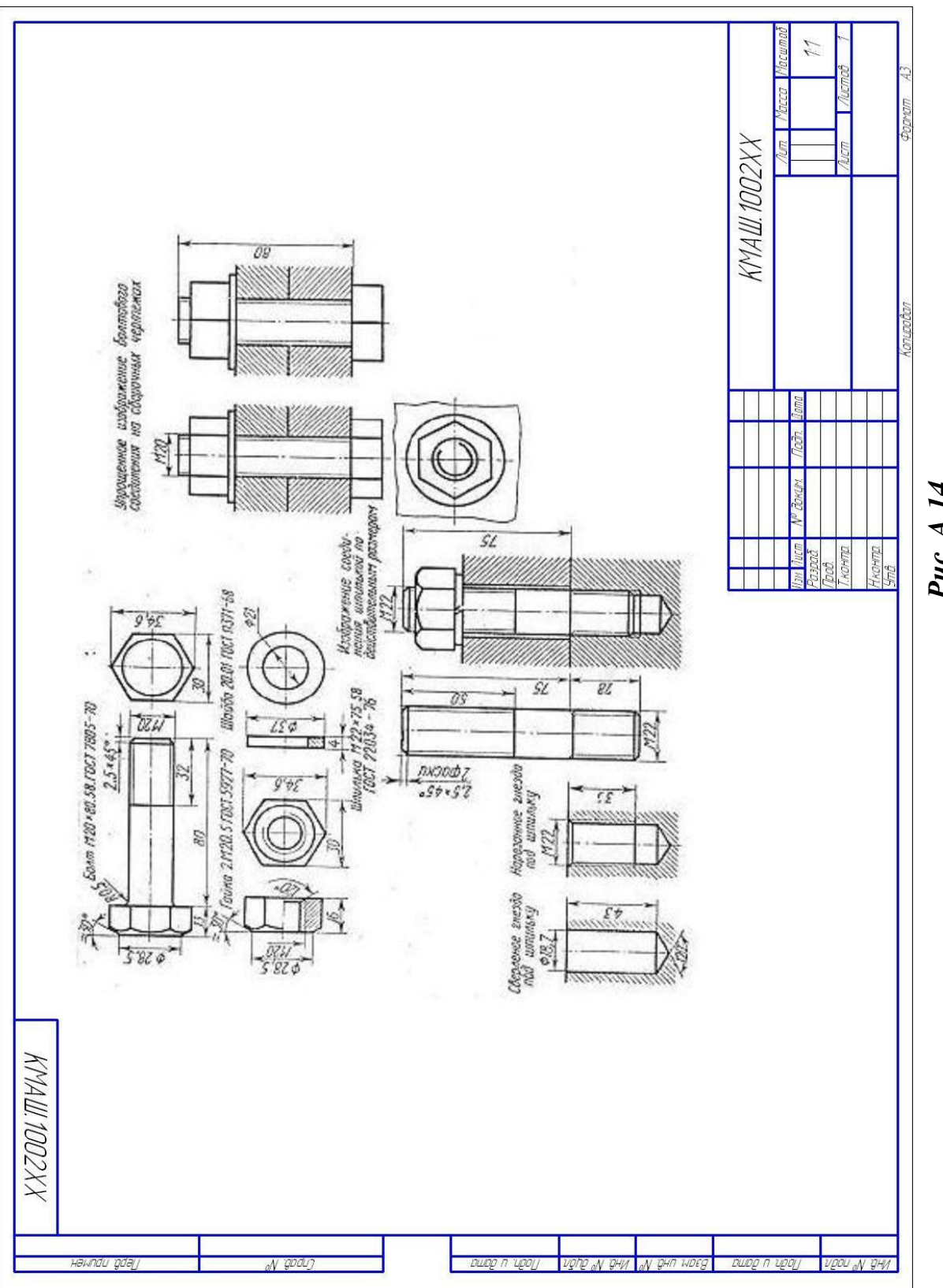

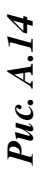

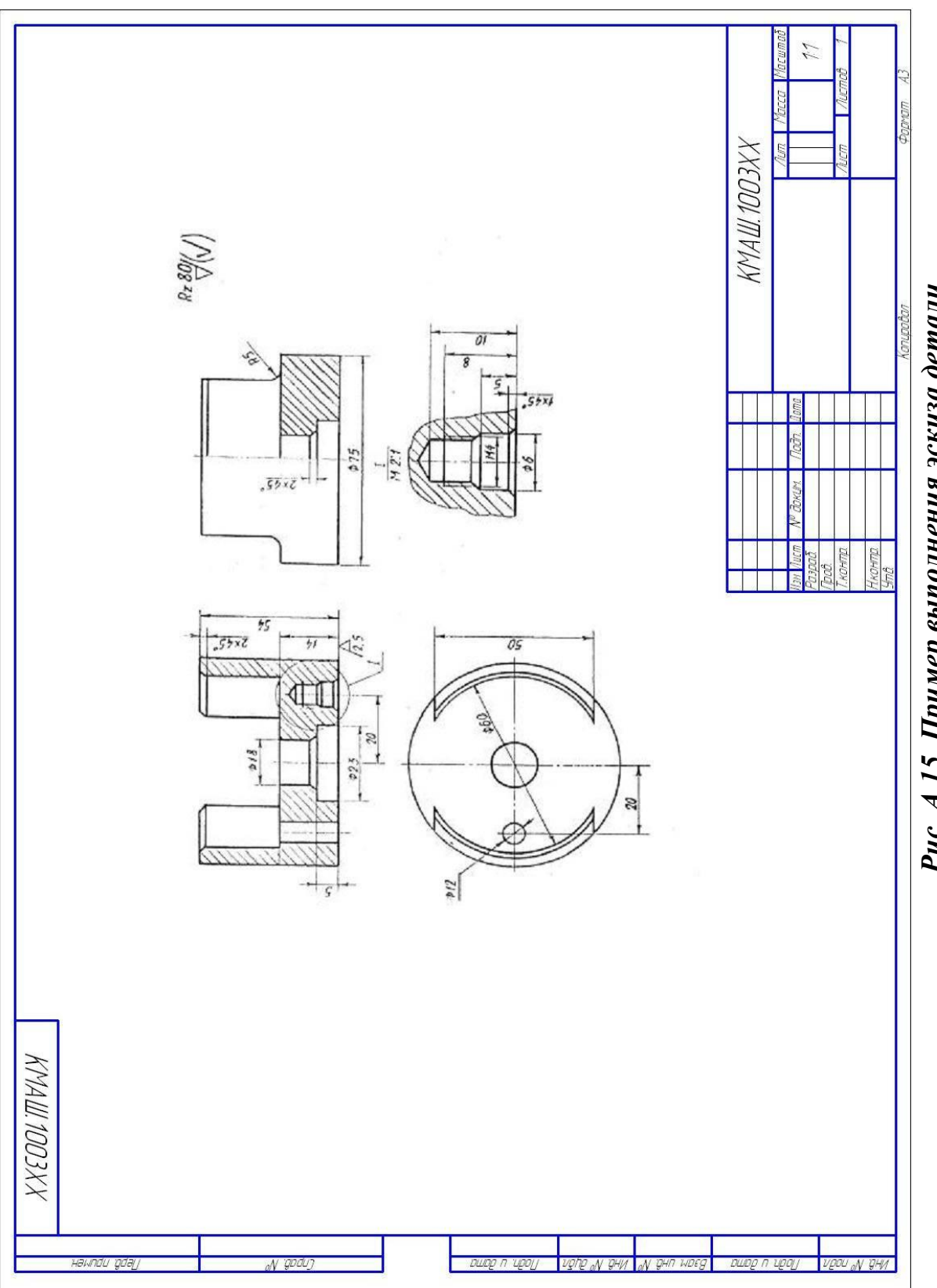

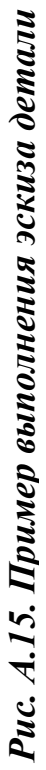

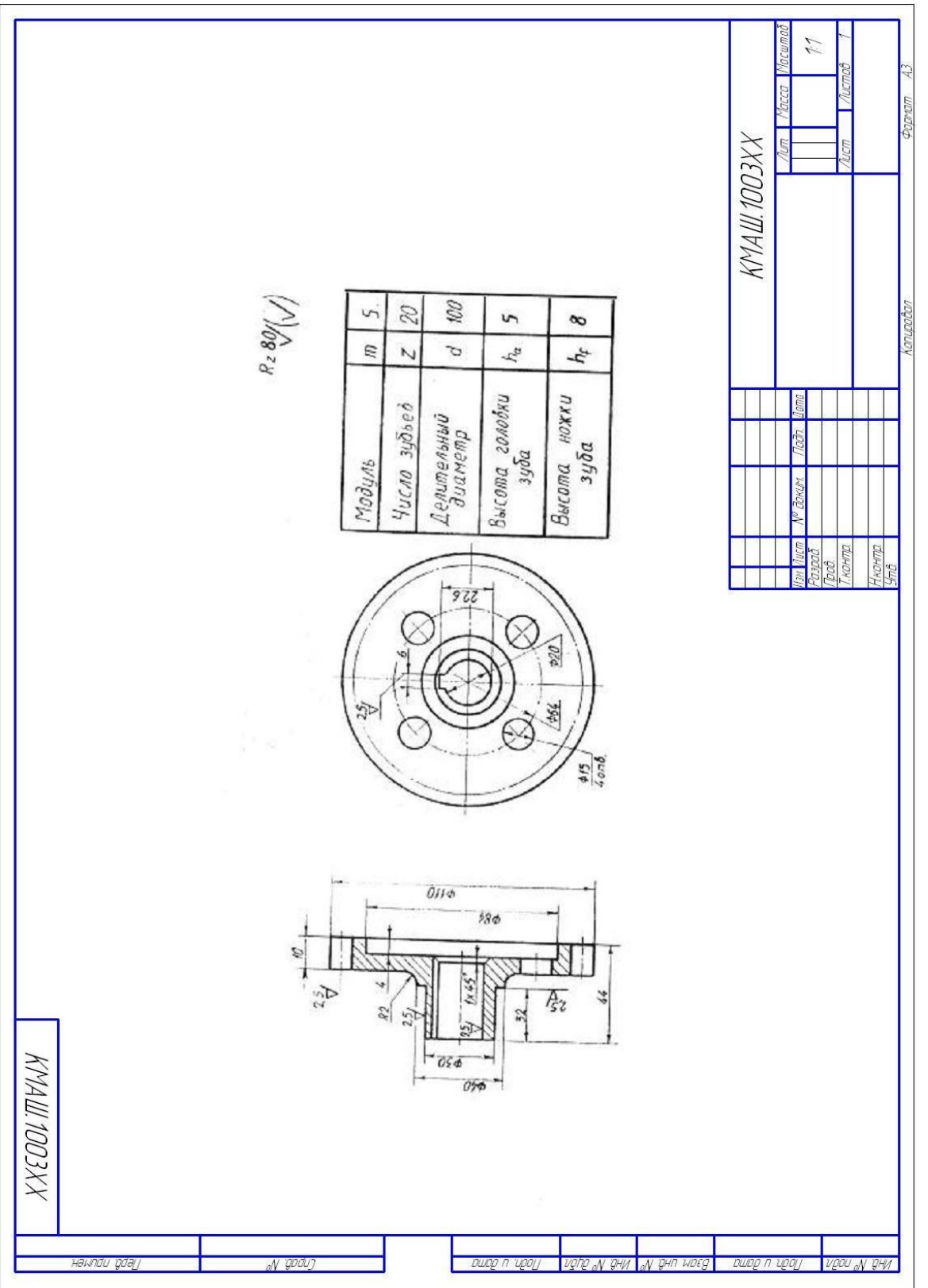

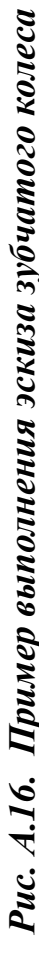

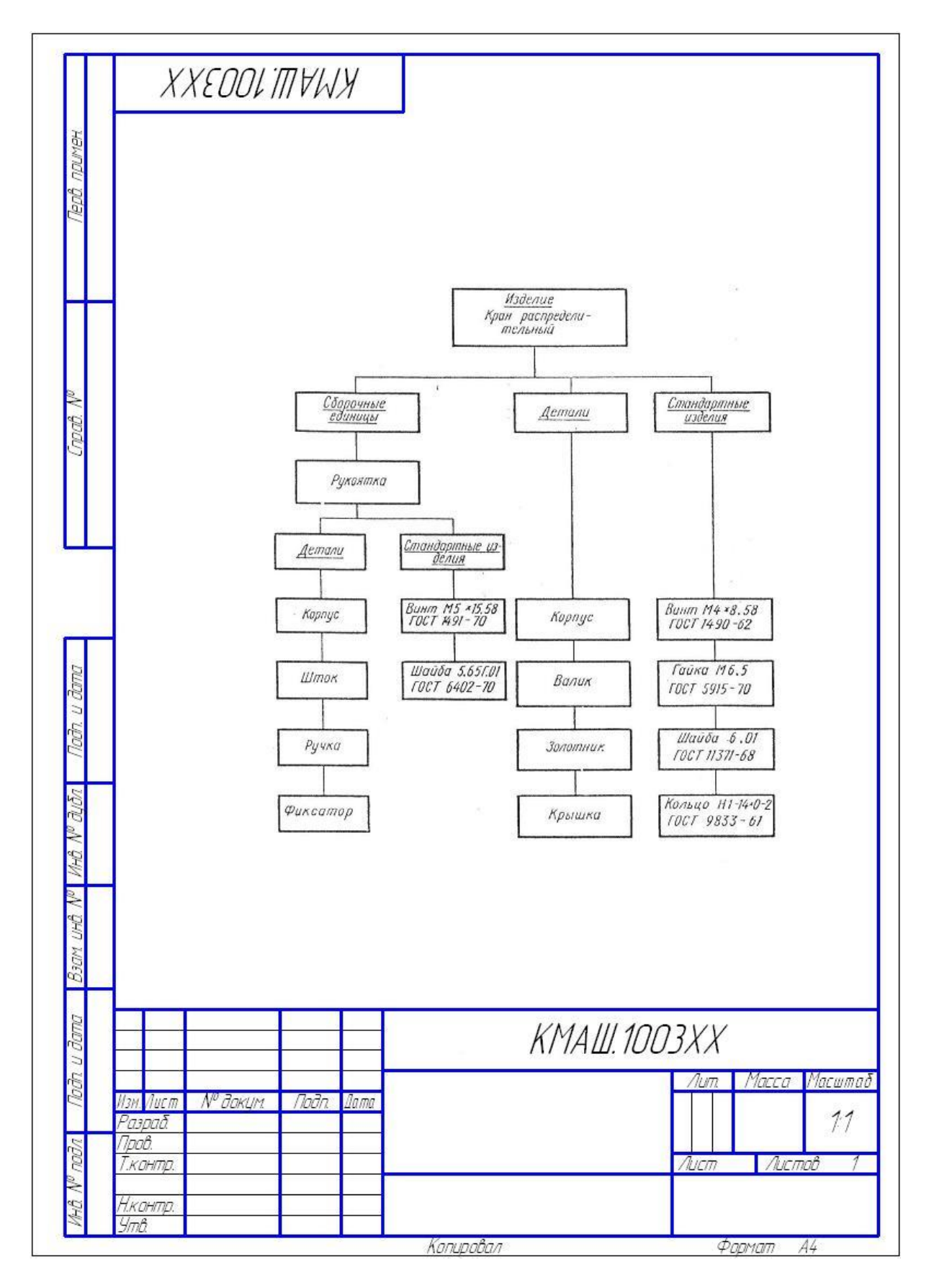

*Рис. А.17. Пример структурной схемы сборочной единицы (тема 2)*

|                   |                                             | Форкат   | $\sqrt{2}$      | Обозначение        | Наименование                   | Kon                      | DUME-<br>HOHUP |  |  |
|-------------------|---------------------------------------------|----------|-----------------|--------------------|--------------------------------|--------------------------|----------------|--|--|
| npuwer<br>lepô    |                                             |          |                 |                    | Документац <u>ия</u>           |                          |                |  |  |
|                   | $\sqrt{2}$                                  |          |                 | XXXX.03.1003XX.CE  | Сборочный чертеж               | $\mathcal I$             |                |  |  |
|                   | 4                                           |          |                 | XXXX.03.1003XX.K1  | Схема стрцктурная              | $\mathcal I$             |                |  |  |
| npað.             |                                             |          |                 |                    | <u>Сборочные единицы</u>       |                          |                |  |  |
|                   | ₩                                           |          |                 | XXXX.03.1003XX.000 | Рцкояпка                       | $\mathcal I$             |                |  |  |
|                   |                                             |          |                 |                    | <u> Llemanu</u>                |                          |                |  |  |
|                   | Ŋ                                           |          | $\hat{Z}$       | XXXX.03.1003XX.001 | Kopnyc                         | $\mathcal I$             |                |  |  |
| <b>GUNT</b>       | ₩                                           |          | $\overline{z}$  | XXXX.03.1003XX.002 | Banuk                          | $\overline{\mathcal{I}}$ |                |  |  |
|                   | ₩                                           |          | 4               | XXXX.03.1003XX.003 | ЗОЛОПНИК                       | $\overline{\mathcal{I}}$ |                |  |  |
|                   | $\frac{1}{n^2}$                             |          | 5               | XXXX.03.1003XX.004 | Крышка                         | $\mathcal I$             |                |  |  |
|                   | M                                           |          | 6               | XXXX.03.1003XX.005 | Диск фиксирующии               | $\overline{\mathcal{I}}$ |                |  |  |
| Tach.             |                                             |          |                 |                    | Стандартные изделия            |                          |                |  |  |
| dion              |                                             |          |                 |                    | Винт М4*8.58 ГОСТ 1490-62      | 3                        |                |  |  |
|                   |                                             |          | 8               |                    | Гайка М6.5 ГОСТ 5915-70        |                          |                |  |  |
|                   |                                             |          | 9               |                    | Шайба 6.01 ГОСТ 113712–68      | $\overline{\mathcal{I}}$ |                |  |  |
|                   |                                             |          | ${\mathcal{D}}$ |                    | Кольцо Н1-14*0-2               |                          |                |  |  |
| UHÔ<br><b>WDE</b> |                                             |          |                 |                    | "OCT 9833-61                   | 1                        |                |  |  |
| c                 |                                             |          |                 |                    |                                |                          |                |  |  |
| COTK              |                                             |          |                 |                    |                                |                          |                |  |  |
| <b>NUM</b>        | № докцм<br><b>Noðn</b><br>Изм. Лист<br>Цата |          |                 |                    | XXXX.1003XX.000.CN             |                          |                |  |  |
| <b>CKOV</b>       | <b><i><u>Npob.</u></i></b>                  | Разраб   |                 |                    | /lum<br>Кран распределительный | $\eta_{\text{LCTT}}$     | Листов         |  |  |
|                   | ymô.                                        | Н.контр. |                 |                    |                                |                          |                |  |  |

*Рис. А.18. Пример спецификации сборочной единицы (тема 2)*

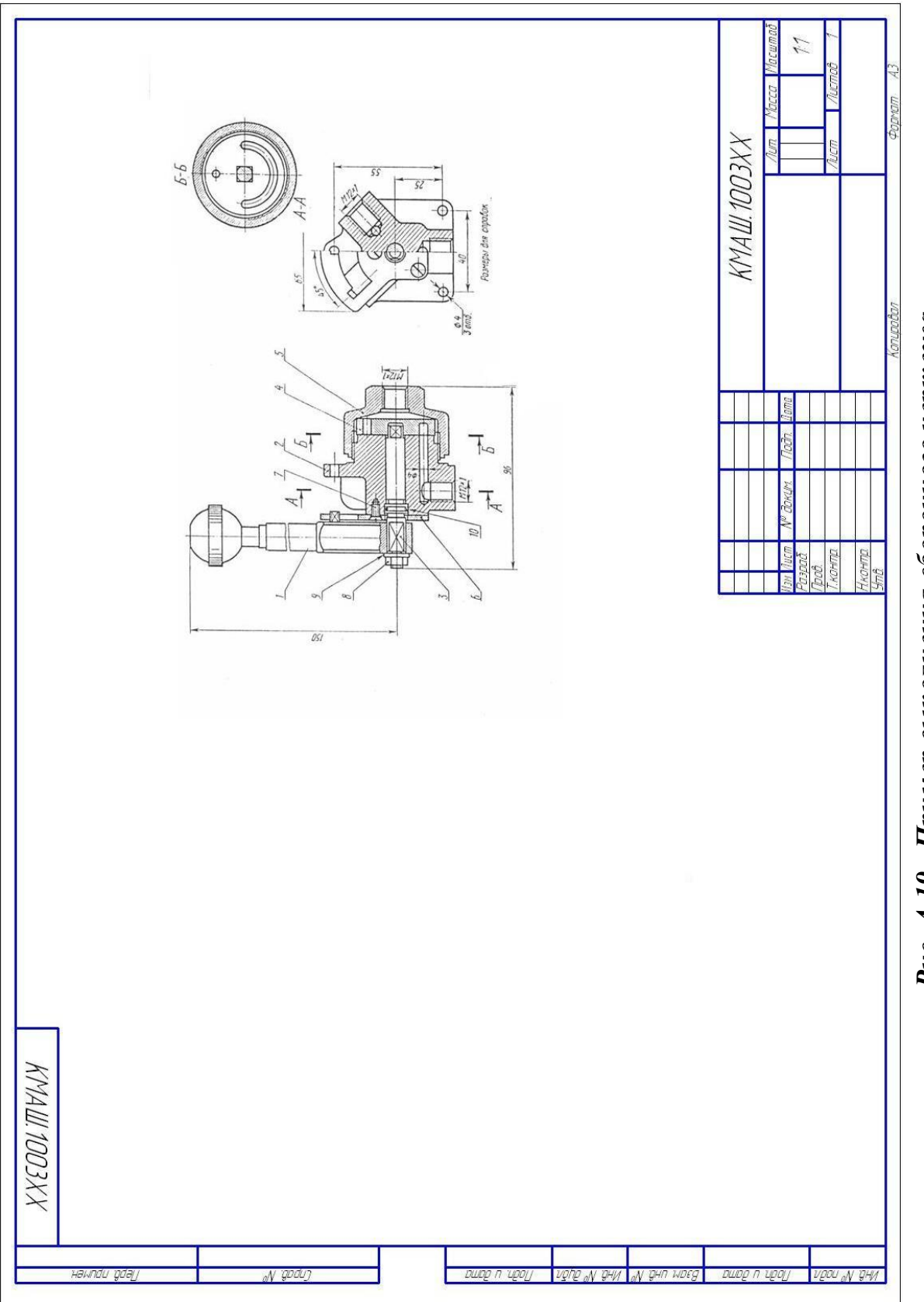

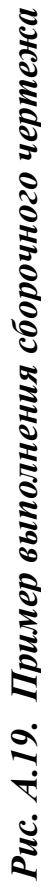

Учебное издание

Лескова Ольга Константиновна Москвина Мария Александровна Родин Владимир Васильевич

## **КОМПЬЮТЕРНЫЕ ТЕХНОЛОГИИ В ИНЖЕНЕРНОЙ ГРАФИКЕ**

Учебное пособие

Издательский редактор Т. Н. Козлова

Оригинал-макет подготовлен авторами

Подписано в печать 26.01.16.

Формат  $60 \times 84^{1/16}$ . Усл. печ. л. 4.0. Тираж 100 экз. Заказ 51/16.

[http://publish.sutd.ru](http://publish.sutd.ru/) Отпечатано в типографии ФГБОУВО «СПбГУПТД» 191028, Санкт-Петербург, ул. Моховая, 26